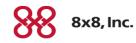

# **Virtual Office**

# Virtual Office Analytics

Version 1.1

Copyright © 2015, 8x8, Inc. All rights reserved.

This document is provided for information purposes only and the contents hereof are subject to change without notice. This document is not warranted to be error-free, nor subject to any other warranties or conditions, whether expressed orally or implied in law, including implied warranties and conditions of merchantability or fitness for a particular purpose. We specifically disclaim any liability with respect to this document and no contractual obligations are formed either directly or indirectly by this document. This document may not be reproduced or transmitted in any form or by any means, electronic or mechanical, for any purpose, without our prior written permission.

8x8® is a registered trademark of 8x8, Inc.

All other trademarks, service marks, registered trademarks, or registered service marks are the property of their respective owner/s. All other brands and/or product names are the trademarks (or registered trademarks) and property of their respective owner/s.

# Contents

| Overview                                                    | 5        |
|-------------------------------------------------------------|----------|
| Features                                                    | 5        |
| What is New?                                                | 6        |
| Scheduled Reports                                           | 6        |
| Visual Presentation of Call Activity for Extensions Summary | 6        |
| Quick Filters in Call Detail Report                         | 9        |
| Highlights from Previous Release                            | 9        |
| Login                                                       | 10       |
| Know the Interface                                          | 11       |
| Define Settings                                             | 11       |
| Get Call Metrics                                            | 15       |
| Company Summary                                             | 17       |
|                                                             | 20       |
|                                                             | 20       |
| Filter Data                                                 |          |
| Call Detail Record                                          | 31       |
|                                                             | 34       |
|                                                             | 36       |
| Calls by DID                                                |          |
|                                                             | 40       |
|                                                             | 40       |
|                                                             | 40<br>41 |
|                                                             | 41<br>42 |
| How do I download a scheduled report?                       |          |
| How do I archive a scheduled report query?                  |          |
|                                                             | 43<br>44 |
|                                                             | 44<br>45 |
|                                                             |          |
| Call Quality Detail                                         | 45       |
|                                                             |          |
| Get Device Status                                           | 47       |
| Get Queue Metrics                                           | 48       |
| Queue Dashboard                                             | 48       |
| Queue Lists                                                 | 50       |
| Queue Detail                                                | 52       |
| Queue Call Data                                             | 53       |
| Get Ring Group Call Data                                    | 55       |
| Get Employee Status                                         | 58       |
| Configuring Privileges for Dashboards                       | 59       |

# Overview

8x8 Virtual Office phone system now offers extensive historical and real-time data that helps company executives and managers to understand the overall system usage and call quality performance.

Virtual Office Analytics is a robust suite of web-based tools that provide enterprise-level analytics and democratization of information that can be used to make highly informed business decisions. This suite of services deliver easy to use, customizable and rapid insights into the historical and real-time information associated with all extensions and devices in an organization's Virtual Office phone system. Granular details are available from a highly scalable data platform and can be viewed in a graphical or tabular format on any device. Many reports are also exportable into Excel or CSV for further evaluation and archiving.

# Features

- Access user-friendly dashboards with company-wide, department, or extension user-level call metrics at the fingertips.
- Get vital canned and ad-hoc reports on desktop as well as mobile devices.
- Apply custom filters and extract desired data.
- Export report data to CSV or Excel for further evaluation and archiving.
- Offer workgroup managers the ability to monitor call traffic and adjust work force.
- Allow managers to monitor agents' performance.
- Retrieve call quality trends and call quality detail information.
- Get individual end-point device status around the globe in real time and take corrective measures in the event of disasters.

# What is New?

In this release 1.1, Virtual Office Analytics offers the following enhancements:

### **Scheduled Reports**

You can now schedule reports and receive links to the scheduled reports via email. Scheduling is now available for

- Company Summary report
- Extension Summary report
- Call Record Details report

For details on scheduling reports, click here.

### Visual Presentation of Call Activity for Extensions Summary

In Extension Summary report, we have introduced four charts.

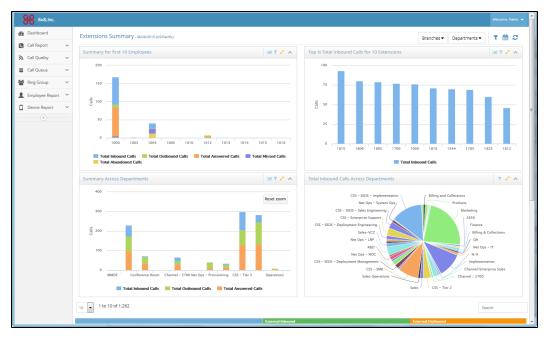

 Summary for first 'n' employees: You can select the number of extensions under the selected branch(es) and department(s) and view the summary of extension call activity for selected metrics (total inbound, total outbound, total missed, total abandoned and total answered).

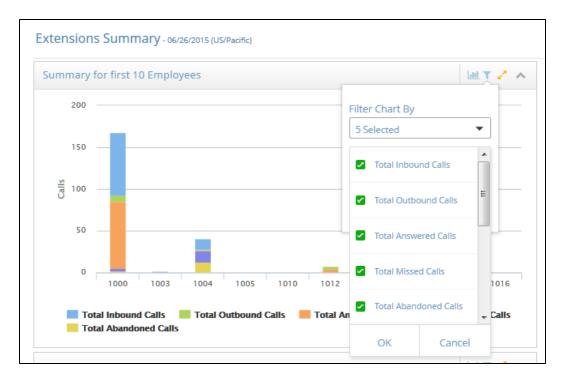

Top "N" <selected metric> for 'n' extensions : In this chart, you can select a metric such as Total Inbound Answered and view the extensions which answered most inbound calls in the time frame selected. The stats are displayed in sorted descending order by extension. Example: Sales manager can now identify his star performers by looking at the extension that answered the most inbound calls.

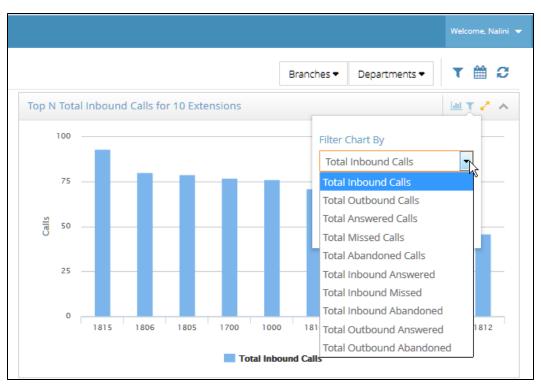

 Summary across Departments: You can select multiple departments and see a summary chart that compares selected metrics (total inbound, total outbound, total missed, total abandoned and total answered) across departments.

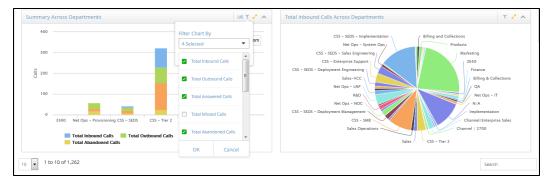

 Total <selected metric> across departments : In this chart you can compare the selected metric across departments.

# Quick Filters in Call Detail Report

- In Call Detail Records report, you can quickly filter and get down to the data of interest.
- Example: You can look into the 'dial-in number' and filter the incoming calls that got transferred into Auto Attendant and eventually got answered.

| Dashboard             | Cal | l Detail Records                     | »06/30/2 | 015 00:00 - 06/30/2015 23:5 | 59 (Africa/Cairo)   |                     |             |                   |               |           |                |                        |             | 0        | ez.               |
|-----------------------|-----|--------------------------------------|----------|-----------------------------|---------------------|---------------------|-------------|-------------------|---------------|-----------|----------------|------------------------|-------------|----------|-------------------|
| Call Report 🗸 🗸       |     |                                      |          |                             |                     |                     |             |                   |               |           |                |                        |             |          |                   |
| - Company Summary     | Ad  | d Filter 👻                           |          |                             |                     |                     |             |                   |               |           |                |                        |             |          |                   |
| Extensions Summary    | 15  | <ul> <li>1 to 11 of 11 (f</li> </ul> | filtered | from 1,002 total entri      | es)                 |                     |             |                   |               |           |                |                        |             | auto     |                   |
| - Call Detail Records |     |                                      |          |                             |                     |                     |             |                   |               |           |                |                        |             |          |                   |
| - Active Calls        |     | Call ID 💠 L                          | eg ID    | Start Time 🗘                | Answer Time 💲       | Stop Time 🗘         | Talk Time 🌲 | Caller \$         | Caller \$     | Callee \$ | Callee<br>Name | Last Re-direct Address | Direction 🗘 | Cause ¢  | Parent<br>Call ID |
| Unreturned Calls      | 0   | 1435300799314                        | 2        | 06/30/2015 00:01:08         | 06/30/2015 00:01:08 | 06/30/2015 00:01:21 | 00:00:13    | +1 (888) 898-8733 | 18888988733   | 445       | N/A            | AutoAttendant          | Incoming    | Transfer | N/A               |
| Calls By DID          | 0   | 1435300803650                        | 2        | 06/30/2015 01:20:09         | 06/30/2015 01:20:09 | 06/30/2015 01:20:21 | 00:00:12    | N/A               | N/A           | 445       | N/A            | AutoAttendant          | Incoming    | Transfer | N/A               |
| A Call Quality ✓      | 0   | 1435300805212                        | 0        | 06/30/2015 02:22:17         | 06/30/2015 02:22:17 | 06/30/2015 02:22:45 | 00:00:28    | +1 (888) 617-0776 | 800 Service   | 445       | N/A            | AutoAttendant          | ( Incoming  | Transfer | N/A               |
| 📮 Call Queue 🗸 🗸      | 0   | 1435300805212                        | 2        | 06/30/2015 02:22:45         | 06/30/2015 02:22:46 | 06/30/2015 02:23:39 | 00:00:53    | +1 (888) 617-0776 | 800 Service   | 445       | N/A            | AutoAttendant          | ( Incoming  | Normal   | N/A               |
| 嶜 Ring Group 🛛 🗸      | 0   | 1435300805219                        | 0        | 06/30/2015 02:23:34         | 06/30/2015 02:23:34 | 06/30/2015 02:23:57 | 00:00:23    | +1 (360) 783-6871 | Travis Bishop | 445       | N/A            | AutoAttendant          | Incoming    | Normal   | N/A               |
|                       | -   |                                      | •        |                             |                     |                     |             |                   |               |           |                |                        |             |          |                   |

# Highlights from Previous Release

- Trending charts for Company Summary report: For Company Summary report, you can track call activity trends for that day, the day before, last 7 days, last 30 days or for a custom date range.
- Enhanced filtering abilities for Extension Summary report: You can filter data by date range and branch office or department.
- Ability to set time zone
- Enhanced metrics in extension summary report: Total Inbound and Total Outbound metrics provide separate stats for internal (extension to extension) and external calls.
- Enhanced searching and filtering ability in employee status report: You can search by first name, last name, and filter by a specific alphabet.
- Ability to select US or UK date format for reports

# Login

- 1. To log in to Virtual Office Analytics, navigate to https://sso.8x8.com/login/dashboard.
- 2. At the prompt, enter your Virtual Office user credentials.

| https://sso.8x8.com/login/dashboard |                   | ଟ ୯ 🏾       | - indian ink | ०)☆ 🔒 🖡 | ⋒ ≡ |
|-------------------------------------|-------------------|-------------|--------------|---------|-----|
|                                     |                   |             |              |         |     |
|                                     |                   |             |              |         |     |
|                                     | WO Analytics      |             |              |         |     |
|                                     | VO Analytica      |             |              |         |     |
|                                     | VO Analytics      |             |              |         |     |
|                                     | <b>a</b> 8x8.1131 |             |              |         |     |
|                                     |                   |             |              |         |     |
|                                     |                   |             |              |         |     |
|                                     | Log in            |             |              |         |     |
|                                     | Remember me       | Log in help |              |         |     |
|                                     |                   |             |              |         |     |
|                                     |                   |             |              |         |     |
|                                     |                   |             |              |         |     |
|                                     |                   |             |              |         |     |
|                                     |                   |             |              |         |     |
|                                     |                   |             |              |         |     |
|                                     |                   |             |              |         |     |
|                                     |                   |             |              |         |     |
|                                     |                   |             |              |         |     |

3. The Virtual Office Dashboard launches.

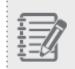

**Note:** Based on the type of 8x8 Virtual Office Analytics subscription, the corresponding dashboard launches.

# Know the Interface

When Virtual Office Dashboard launches, it lands on the following page:

| 8x8, Inc.             |                         |                      |                              |       |                        |                            |     |                           |              | Welco | ime, Nalini 🔻 |  |
|-----------------------|-------------------------|----------------------|------------------------------|-------|------------------------|----------------------------|-----|---------------------------|--------------|-------|---------------|--|
| 🚯 Dashboard           | Company Summary » 01/30 | /15                  |                              |       |                        |                            |     |                           |              | Г     | • 0           |  |
| Call Report 🗸 🗸       | Total Inbound Calls     | Total Outbound Calls | Total Ext2Ext Calls          |       | Total Inbound Answered | Total Missed Calls         |     | Total Abandoned Calls     | Active Calls |       |               |  |
| A Call Quality ✓      | 583 70 %                | 186 22 %             | 61 7%                        |       | 470 👓 %                | 152 18 %                   |     | 61 7 %                    | 44 5%        |       |               |  |
| 🛢 Call Queue 🗸        | Call Summary Chart      |                      |                              |       |                        |                            |     |                           |              | La.   |               |  |
| 📽 Ring Group 🗸 🗸      | Call Summary            |                      |                              |       |                        |                            |     |                           |              |       |               |  |
| 👤 Employee Report 🗸 🗸 | 100                     |                      |                              |       | currounnary            |                            |     |                           |              |       |               |  |
| Device Report 🛛 🗸     |                         |                      |                              |       |                        |                            |     |                           | _            | ι.    | .             |  |
|                       | 75                      |                      |                              |       |                        |                            |     |                           |              |       |               |  |
|                       | 50                      |                      |                              |       |                        |                            |     |                           | _            | Н     |               |  |
|                       |                         |                      |                              |       |                        |                            | _   |                           |              |       |               |  |
|                       | 25                      |                      |                              |       |                        |                            |     |                           |              |       |               |  |
|                       | 0 00:00 00:45           | 01:30                | 02:15 03:00                  | 03:45 | 04:30                  | 05:15 06:00                |     | 06:45 07:30               | 08:15        | 09:0  | 00            |  |
|                       |                         | 01.90                |                              |       |                        | tal Outbound Calls         |     |                           | 00.15        |       |               |  |
|                       |                         |                      |                              |       |                        |                            |     |                           |              |       |               |  |
|                       | I Additional Statistics |                      | Inbound Statistics           |       | al C                   | Dutbound Statistics        |     | I Ext 2 Ext Sta           | tistics      |       |               |  |
|                       | Total Call Time         | 83:17:23 T           | otal Inbound Calls           | 583   | 70 % Total             | Outbound Calls             | 186 | 22 % Total Ext2Ext Calls  |              | 61    | 7 %           |  |
|                       | Average Call Time       | 00:07:17             | otal Inbound Active Calls    | 31    | Total                  | Outbound Active Calls      | 8   | Total Ext2Ext Active      | Calls        | 5     |               |  |
|                       | Total Talk Time         | 54:23:48 1           | otal Inbound Answered Calls  | 470   | 80 % Total             | Outbound Answered Calls    | 162 | 87 % Total Ext2Ext Answer | red Calls    | 46    | 75 %          |  |
|                       | Average Talk Time       | 00:04:45 T           | otal Inbound Abandoned Calls | 28    | 4% Total               | l Outbound Abandoned Calls | 24  | 12% Total Ext2Ext Abando  | oned Calls   | 9     | 14 %          |  |
|                       | Total Ring Time         |                      | otal Inbound Missed Calls    | 113   | 19%                    |                            |     | Total Ext2Ext Missed      | Calls        | 15    | 24 %          |  |
|                       | Average Ring Time       | 00:00:19             |                              |       |                        |                            |     |                           |              |       |               |  |
|                       | Total Abandoned Time    | 00:09:50             |                              |       |                        |                            |     |                           |              |       |               |  |
|                       | Average Abandoned Time  | 00:00:10             |                              |       |                        |                            |     |                           |              |       |               |  |

- Use the navigation icons on the left, to access the desired dashboards and reports. The dashboard menu is tailored to the Analytics package your company subscribes to. 8x8, Inc. currently offers:
  - Essentials: Offers detailed reporting on all extensions in your organization including active calls, abandoned calls, talk time, ring time, call detail records and more.
  - Supervisor: provides a real-time view of all call activity in any selected call queue or ring group in Virtual Office.
  - Service Quality: Offers information to help you manage and monitor call quality and the status of all your 8x8 endpoints in real-time.

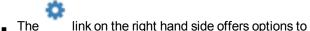

The 👘 link on the right hand side offers options to select call metrics and/or date range.

# **Define Settings**

You can customize the Virtual Office Analytics dashboard to suit your needs. Whether it is changing time zone of the reports or filtering metrics or filtering data by time period, Virtual Office Analytics offers you the flexibility to tailor your reports.

### Set up Time Zone

By default, the time zone of your reports are set to the default time zone of your PBX. This is controlled in

Company Settings in Account Manager. Your phone system administrator can change the time zone in Account Manager for the following reports.

- Company summary
- Extensions summary
- DID Calls

| HOME   PHONE SYST                                                                                 | TEM   BILLING   REPORTING   ORDERS   ACCOUNTS   SUPPORT   VIRTUAL OFFICE ONLINE                                                                                                    |        |
|---------------------------------------------------------------------------------------------------|----------------------------------------------------------------------------------------------------|--------|
| Home > Phone System > Co                                                                          | ompany Settings Enter keyword                                                                                                    | Search |
| PHONE SYSTEM                                                                                      | Edit Company Settings                                                                                                    | 🕜 Help |
| <ul> <li>Extensions</li> <li>Auto Attendant</li> <li>Virtual and Toll-Free<br/>Numbers</li> </ul> | Phone System Name Current Phone System Name gacharutest New Phone System Name gacharutest                                                                                                    |        |
| <ul> <li>&gt; Ring Groups</li> <li>&gt; Music on Hold</li> </ul>                                  |                                                                                                    |        |
| <ul> <li>Call Queues</li> <li>Switchboard</li> <li>Paging</li> <li>Company Settings</li> </ul>    | Caller ID Company Name gecharutest  Main Number Virtual Number. Ext 2003. (558) 645-7028                                                                                                    |        |
| <ul> <li>Number Transfer</li> <li>Call Recording</li> <li>Edit Voicemail / Fax</li> </ul>         | Messaging<br>Fnable M 🔽 🙆 Allow Saving Message History 😨 🙆                                                                                                    |        |
| Notifications                                                                                     | Enable IM 🕐 🕜 Allow Saving Message History 📝 🕜<br>Enable SMS 🖉 🕜 Allow Deleting Messaging History 📄 🕜                                                                                                    |        |
| Phone<br>System<br>Setup                                                                          | Time Zone<br>Selecting Time Zone controls the PBX default time zone. PBX default time zone affects the Virtual Office Analytics reports below. By changing the time zone he<br>time zone on the reports changes. | ere,   |
|                                                                                                   | * Company summary                                                                                                    |        |
|                                                                                                   | * Extensions summary                                                                                                    |        |
|                                                                                                   | * DID Calls                                                                                                    |        |
|                                                                                                   | All other Analytics reports have time zone selection from the report's user interface.                                                                                                    |        |
|                                                                                                   | Asia/Calcutta                                                                                                    |        |
|                                                                                                   | Communication Preferences                                                                                                    |        |

To look at the time zone settings in Virtual Office Analytics, go to Settings.

| 8  | 8x8, Inc.                |               |                  |                   |   | Welco          | Welcome, Nalini 🔻 |
|----|--------------------------|---------------|------------------|-------------------|---|----------------|-------------------|
| -  | Company Summary » 03/03. | Settings      |                  |                   | × |                | Settings          |
|    | Total Inbound Calls      | Default Page  | Set this page as | vour default page |   | bound Answered | 0 Logout          |
| ۳  | 6 23 %                   |               | Remember last p  |                   |   |                |                   |
| =  | Total Missed Calls       | Notifications | Default homepa   | ge                |   |                |                   |
| ** | <b>1</b> 3 %             | Time Zone     | US/Mountain      |                   |   |                |                   |
| 1  | Call Summary Chart       | Date format   | (MM/DD/YYYY)     |                   |   |                |                   |
|    |                          |               | Call Su          | mmary             |   |                |                   |

All other reports inherit time zone settings from Account Manager. But, you have the flexibility to change the time zone from the report settings.

| 8    |     | 3x8, Inc.       |              | F    |                  |                     |                     |             |          |            |     |   |
|------|-----|-----------------|--------------|------|------------------|---------------------|---------------------|-------------|----------|------------|-----|---|
| 2    | Cal | l Detail Record | ds »03/03/20 | 01!  | Customize        | Filter              | Adva                | nce Filter( | III NO   | ×          |     |   |
|      | 10  | ↓ 1 to 10 of 28 | 3            |      | Start Date       |                     |                     |             |          |            |     |   |
| ۳    |     |                 |              |      | 03/03/2015 00    | ):00                |                     |             | <b>#</b> |            |     |   |
| =    |     | Call ID 🗘       | Leg ID 🖨     | S    | End Date         |                     |                     |             |          |            | ÷   | r |
| **   | 0   | 1425072604448   | 0            | 0    | 03/03/2015 23    | 3:59                |                     |             |          |            |     | c |
| 1    | 0   | 1425072604454   | 0            | 0    | TOP-N Records    | 5                   |                     |             |          |            |     | c |
|      | 0   | 1425072604459   | 0            | 0    | 50               |                     |                     |             | •        |            |     | c |
| ->>- | 0   | 1425072604465   | 0            | 0    | Time Zone        |                     |                     |             |          |            |     | c |
|      | 0   | 1425072604471   | 0            | 0    | US/Mountain      | 1                   |                     |             | -        |            |     | r |
|      | 0   | 1425072604465   | 2            | 0    | Exclude for      | ked/children calls  |                     |             |          |            |     | c |
|      | 0   |                 | 0            | 0    |                  |                     |                     |             |          |            |     | C |
|      | 0   | 1425072604484   | 0            | 0    |                  | Sub                 | omit Reset          |             |          |            |     | 1 |
|      | 0   |                 |              | 0    |                  |                     |                     |             |          |            |     | C |
|      | 0   |                 | 0            | 03/0 | 03/2015 11:21:35 | 03/03/2015 11:21:37 | 03/03/2015 11:21:56 | 00:00:18    | +1 (5)   | 58) 132-01 | 139 | C |

#### Set up Date Format

You can set up US or UK date format for all your reports. To change the current settings, go to Settings.

| 8 | 8x8, Inc.                   |                       |                                         |   |                | Welcome, Nalini 👻 |
|---|-----------------------------|-----------------------|-----------------------------------------|---|----------------|-------------------|
| æ | Company Summary » 03/03.    | Settings              |                                         | × |                | Settings          |
|   | Total Inbound Calls         | Default Page          | Set this page as your default page      |   | bound Answered | U Logout          |
| ٣ | 6 23 %                      |                       | Remember last page     Default homepage |   | 6              |                   |
|   | Total Missed Calls<br>1 3 % | Notifications         | US/Mountain                             |   |                |                   |
| 1 | Call Summary Chart          | Time Zone Date format | (MM/DD/YYYY) (DD/MM/YYYY)               |   |                | <u>an</u> 2 ×     |
|   |                             |                       | Call Summary                            |   |                |                   |

#### **Customize Viewable Data**

You can customize the data you wish to view for each report. To access all the fields, go to Settings for each report and select the desired fields.

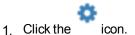

2. From the drop-down menu, click **Select Call Metrics**.

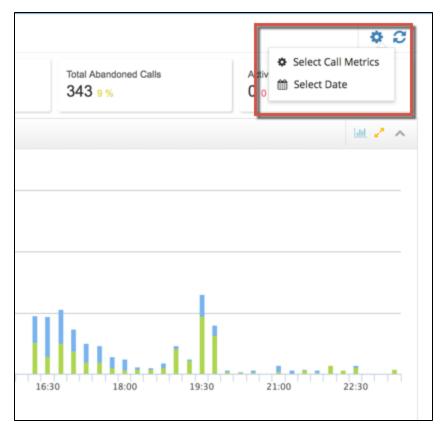

A list of available call metrics is displayed.

| Company Summary       | » 01/29/15           | Select Call Metrics           |          |         |                                 | ×      |                |                    |                        | 0     |
|-----------------------|----------------------|-------------------------------|----------|---------|---------------------------------|--------|----------------|--------------------|------------------------|-------|
| Total Inbound Calls   | Total Outbound Calls | Columns                       | Columns  |         |                                 |        | Total A<br>158 | bandoned Calls 7 % | Active Call:<br>51 2 % | 1     |
|                       |                      | Total Inbound Calls           |          |         |                                 |        |                |                    |                        |       |
|                       |                      | Total Outbound Calls          |          |         | ×                               |        |                |                    |                        |       |
| 150                   |                      | Total Ext2Ext Calls           |          |         | ×                               |        |                |                    |                        |       |
|                       |                      | Total Inbound Answered        | i .      |         | • ×                             |        |                | 1.1                | L                      |       |
| 100                   |                      | Total Missed Calls            |          |         | ×                               |        |                | . 1111             |                        | н.    |
| 50                    |                      | Total Abandoned Calls         |          |         | • ×                             |        | 10             |                    |                        |       |
| 50                    |                      |                               |          |         |                                 |        |                |                    |                        |       |
| 0 00:00 00:45         | 01:30 02:15          |                               |          |         | 🗸 Apply                         | Cancel | 15             | 9:00 09:45         | 10:30                  | 11:15 |
|                       |                      | Total Inbou                   | nd Calls | Total O | utbound Calls 📰 Total Ext2Ext ( | alls   |                |                    |                        |       |
|                       | _                    |                               |          | _       |                                 |        |                | _                  |                        |       |
| I Additional Statisti | cs                   | I Inbound Statistics          |          |         | I Outbound Statistics           |        |                | all Ext 2 Ext !    | Statistics             |       |
| Total Call Time       | 190:14:58            | Total Inbound Calls           | 1395     | 69 %    | Total Outbound Calls            | 488    | 24 %           | Total Ext2Ext Cal  | ls                     | 119   |
| Average Call Time     | 00:06:35             | Total Inbound Active Calls    | 31       |         | Total Outbound Active Calls     | 11     |                | Total Ext2Ext Act  | ive Calls              | 5     |
| Total Talk Time       | 115:34:27            | Total Inbound Answered Calls  | 1185     | 84 %    | Total Outbound Answered Calls   | 426    | 87 %           | Total Ext2Ext An   | wered Calls            | 94    |
| Average Talk Time     | 00:04:00             | Total Inbound Abandoned Calls | 86       | 6%      | Total Outbound Abandoned Call   | s 62   | 12%            | Total Ext2Ext Ab   | andoned Calls          | 10    |
| Total Ring Time       | 09:19:48             | Total Inbound Missed Calls    | 210      | 15%     |                                 |        |                | Total Ext2Ext Mis  |                        | 25    |

- 3. Select the desired metrics and click **Apply**.
- 4. The dashboard refreshes to display the selected metrics.

### Filter Data By Date

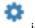

- 1. Click the icon.
- 2. From the drop-down menu, click Select Date.

|       | Filter By Date |           |       |       |        |       |     |       |                           |   | ×      |          |
|-------|----------------|-----------|-------|-------|--------|-------|-----|-------|---------------------------|---|--------|----------|
| TR 2  | Select a Date  | 01/2      | 9/201 | 5     |        |       |     |       |                           | Ê |        | Total Ab |
|       |                | <         |       | Jan   | uary 2 | 015   |     | >     |                           |   |        |          |
|       |                | Su        | Мо    | Tu    | We     | Th    | Fr  | Sa    | <ul> <li>Apply</li> </ul> |   | Cancel |          |
|       |                | 28        | 29    | 30    | 31     | 1     | 2   | 3     |                           |   |        |          |
|       |                | 4         | 5     | 6     | 7      | 8     | 9   | 10    |                           |   |        |          |
|       |                | 11        | 12    | 13    | 14     | 15    | 16  | 17    |                           |   |        |          |
|       |                | 18        | 19    | 20    | 21     | 22    | 23  | 24    |                           |   |        |          |
|       | 1.1.1          | 25        | 26    | 27    | 28     | 29    | 30  | 31    |                           |   |        |          |
|       |                |           | 2     | 3     | 4      | 5     | 6   | 7     |                           | ш | Un.    |          |
| ىلل.  |                |           |       |       | ,      |       |     |       |                           |   |        |          |
| 06:00 | 07:30 09:00    |           | 10:3  | 0     |        | 12:00 |     | 1     | 13:30                     |   | 15:00  | 16:30    |
|       |                | Fotal Int | oound | Calls |        | Total | Out | oound | Calls                     |   |        |          |
|       |                |           |       |       |        |       |     |       |                           |   |        |          |

- 3. From the calendar, select a desired date.
- 4. Click Apply.
- 5. The dashboard refreshes to display the metrics for the selected date.

# **Get Call Metrics**

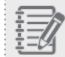

Note: Available for Virtual Office Analytics Essentials users only.

Get an overview of call activities for the company and extensions. Moreover, access call details records for simple point-to-point as well as complex multi-legged calls. The following call reports are available out of the box.

\_\_\_\_\_

- Company Summary
- Extensions Summary
- Call Detail Records
- Active Calls
- Unreturned Calls
- Calls by DID

### Glossary - General Definitions Used in This Document

| Term            | Definition                                                                                                    |
|-----------------|----------------------------------------------------------------------------------------------------|
| AA              | Auto Attendant is an automated receptionist service that directs callers to the desired des-<br>tination.                                                                          |
| Abandoned call  | An incoming call abandoned by the caller before being answered live. It excludes calls answered by voicemail.                                                                      |
| ACD             | Automatic Call Distribution                                                                                                    |
| Active Call     | A call currently in progress.                                                                                                    |
| Answered call   | An incoming call answered live (excludes incoming calls answered by auto attendant, ring group, call queue and calls that reach voicemail) or any outgoing call that is connected. |
| CDR             | Call Detail Record                                                                                                    |
| CQ              | Call Queue                                                                                                    |
| CRM             | Customer Relationship Management                                                                                                    |
| DID             | Direct Inward Dialing                                                                                                    |
| DID Call        | All incoming calls to DIDs including DIDs leading to auto attendants, call queues, ring groups, and direct to end users. Includes all missed calls. It excludes Ext2Ext calls.     |
| DND             | Do Not Disturb                                                                                                    |
| Ext2Ext<br>Call | A call between two extensions within the PBX.                                                                                                    |
| LRA             | Last Redirected Address                                                                                                    |
| Missed call     | A call that was not answered live but reached voicemail or abandoned.                                                                                                    |
| MOS             | Mean Opinion Score                                                                                                    |
| PBX             | Private Branch Exchange—a private telephone network used within a company.                                                                                                    |

| RG  | Ring Group                                                                                                    |
|-----|----------------------------------------------------------------------------------------------------|
| RTP | Real-time Transport Protocol                                                                                                   |
|     | Session Initiation Protocol—a telecommunication protocol for signaling and controlling mul-<br>timedia communication sessions. |
|     | An incoming call that entered the PBX and reached voicemail but was not returned by any extension within the PBX.              |
| VM  | Voicemail                                                                                                    |

### **Company Summary**

The Company Summary dashboard provides a high-level overview of usage of your business phone system. Using these metrics, you can analyze the inbound and outbound traffic pattern and adjust your business hours to serve your customers. Click on any metric listed on the dashboard to view a graph chart.

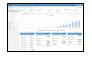

The default view provides data from the beginning of the day (12 am) to the time you generate the report. You can track call activity trends for that day, the day before, last 7 days, last 30 days, or for a custom date range.

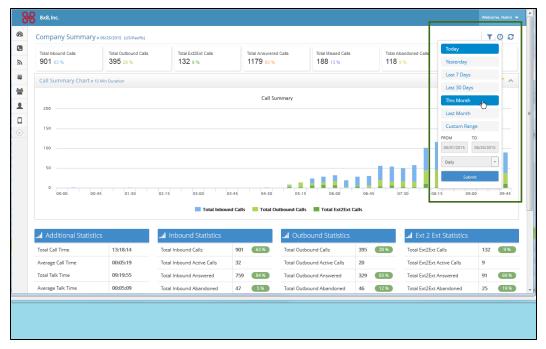

To select the desired time period, click and select an option from the drop down menu.

### **Glossary - Call Summary Chart**

CALL SUMMARY REPORT: These stats are at the PBX level of hierarchy for a given day. By default, the report extracts data from the beginning of the day.

| Column                                            | Description                                                                                                    |  |  |  |
|---------------------------------------------------|----------------------------------------------------------------------------------------------------|--|--|--|
| Total Inbound Calls                               | Total number of incoming calls received by the PBX from outside.                                                                                                    |  |  |  |
| Total Outbound Calls                              | Total number of outgoing calls from the PBX to the outside.                                                                                                    |  |  |  |
| Total Ext2Ext Calls                               | Total number of calls dialed within the PBX from one extension number to another extension number.                                                                                                    |  |  |  |
| Total Inbound Answered                            | Number of incoming calls answered live (excludes calls answered by auto attendant, ring group, call queue and calls that reach voicemail). It excludes Ext2Ext calls.                                                |  |  |  |
| Total Missed Calls                                | Number of calls that were not answered live (calls that reached voice-<br>mail plus calls that were abandoned). It excludes Ext 2 Ext calls.                                                                         |  |  |  |
| Total Abandoned Calls                             | Number of calls abandoned by the callers before being answered by a live person or before reaching voicemail (missed calls minus calls that reached voicemail). It excludes Ext2Ext calls.                           |  |  |  |
| Active Calls                                      | Number of calls currently in progress at the time of this report. This excludes Ext 2 Ext calls.                                                                                                    |  |  |  |
| Additional Statistics (Includes Ext2Ext Activity) |                                                                                                    |  |  |  |
| Total Call Time                                   | Cumulative duration of all successful calls both Ext2Ext and external (i.e. dialing + ringing + all call handling time).                                                                                             |  |  |  |
| Average Call Time                                 | Average length of a call.                                                                                                    |  |  |  |
| Total Talk Time                                   | Cumulative duration of the talk time of all successful calls. It includes Ext2Ext calls.                                                                                                    |  |  |  |
| Average Talk Time                                 | Average length of a call talk time.                                                                                                    |  |  |  |
| Total Ring Time                                   | Cumulative duration of the ringing time for all calls. It includes Ext2Ext calls.                                                                                                    |  |  |  |
| Average Ring Time                                 | Average duration of ringing time for a call. It includes Ext2Ext calls.                                                                                                    |  |  |  |
| Total Abandoned Time                              | Cumulative duration of all abandoned calls (all calls where CALLER<br>ends the call before being answered). It includes Ext2Ext activity and<br>calls answered by auto attendant but abandoned while waiting in call |  |  |  |

| Column                                          | Description                                                                                                    |  |  |  |
|-------------------------------------------------|----------------------------------------------------------------------------------------------------|--|--|--|
|                                                 | queue.                                                                                                    |  |  |  |
| Average Abandoned Time                          | Average length of calls that are abandoned. It includes Ext2Ext calls.                                                                  |  |  |  |
| Total Voicemail Calls                           | Total number of incoming calls that reached voicemail.                                                                                  |  |  |  |
| Inbound Statistics (Excludes Ext2               | Ext Activity)                                                                                                    |  |  |  |
| Total Inbound Calls                             | Total number of calls received by the PBX from outside.                                                                                 |  |  |  |
| Total Inbound Active Calls                      | Total number of inbound calls in progress at the time of this report.                                                                   |  |  |  |
| Total Inbound Answered Calls                    | Total number of incoming calls answered live. It excludes those answered by voicemail or by an auto attendant.                          |  |  |  |
| Total Inbound Abandoned Calls                   | Total number of incoming calls abandoned by callers before being answered by a live person or before reaching voicemail.                |  |  |  |
| Total Inbound Missed Calls                      | Total number of calls that were not answered live (calls that reached voicemail plus calls that were abandoned).                        |  |  |  |
| Outbound Statistics (Excludes Ext2Ext Activity) |                                                                                                    |  |  |  |
| Total Outbound Calls                            | Total number of outgoing calls from the PBX to the outside.                                                                             |  |  |  |
| Total Outbound Active Calls                     | Number of outbound calls in progress at the time of this report.                                                                        |  |  |  |
| Total Outbound Answered Calls                   | Number of outbound calls that were connected. It includes all calls answered live or by auto attendant or calls that reached voicemail. |  |  |  |
| Total Outbound Abandoned Calls                  | Number of outbound calls abandoned before being answered by the destination party.                                                      |  |  |  |
| Ext2Ext Statistics                              | ·                                                                                                    |  |  |  |
| Total Ext2Ext Calls                             | Total number of calls dialed within a PBX from one extension to another extension.                                                      |  |  |  |
| Total Ext2Ext Active Calls                      | Number of extension to extension calls in progress at the time of this report.                                                          |  |  |  |
| Total Ext2Ext Answered Calls                    | Number of calls between extensions that were answered by a live per-<br>son. It excludes calls answered by voicemail or auto attendant. |  |  |  |
| Total Ext2Ext Abandoned Calls                   | Number of calls between extensions that are abandoned by the caller before being answered.                                              |  |  |  |
| Total Ext2Ext Missed Calls                      | Number of calls between extensions that went unanswered (either abandoned or answered by voicemail).                                    |  |  |  |

# Download and Export a Report

You can download a report in CSV and Excel formats.

1. Scroll down on any report view.

| Dashboard           | Extensions S    | Summary - 02/23/2015 |              |    |          |           |        |        |          |          |           | 002    |
|---------------------|-----------------|----------------------|--------------|----|----------|-----------|--------|--------|----------|----------|-----------|--------|
| 🗧 Call Report 🛛 🗸 🗸 | 10 💌 1 to       | 10 of 1.101          |              |    |          |           |        |        |          |          | Search    |        |
| Company Summary     | 10 1 10         | 10 01 1,101          |              |    |          |           |        |        |          |          | Search    |        |
| Extensions Summary  | Extension       | First Name           | Inbound      |    | Answered | Abandoned | Missed | Active | Outbound | Answered | Abandoned | Active |
| Call Detail Records |                 | \$                   | ¢            | \$ | \$       | \$        | \$     | \$     | - Cult   | ¢ ¢      |           |        |
| Active Calls        | Lilil 1000      | Receptionist         | Extension    | 79 | 73 92%   | 3 4%      | 6 8%   | 1      |          | 4 3 75%  | 1 25%     |        |
| Unreturned Calls    | <b>ull</b> 1001 | 8x8                  | NOC          | 0  | 0        | 0         | 0      | 0      |          | 0 0      | (         | 1      |
| Calls By DID        | <b></b> 1003    | Ahmed                | Hamud        | 0  | 0        | 0         | 0      | 0      |          | 1 0      | 1 100%    | 1      |
| Call Quality 🗸 🗸    | <b>uli</b> 1004 | Eric                 | Brager       | 7  | 0        | 7 100%    | 7 100% | 0      |          | 1 1 100% | (         | 1      |
| Call Queue V        | <b>dil</b> 1005 | bill                 | korbe        | 0  | 0        | 0         | 0      | 0      |          | 0 0      | (         | 1      |
| Ring Group 🗸        | Lili 1010       | kenneth              | chang        | 0  | 0        | 0         | 0      | 0      |          | 0 0      | (         | 1      |
|                     | <b>Jul</b> 1012 | Kyle                 | Cameron      | 1  | 0        | 1 100%    | 1 100% | 0      |          | 0 0      | (         | i .    |
| Employee Report 💙   | <b>dil</b> 1013 | Demo6                | Marketing    | 0  | 0        | 0         | 0      | 0      |          | 0 0      | (         | 1      |
| Device Report 🛛 🗸   | Littl 1014      | Demo1                | Grand Canyon | 0  | 0        | 0         | 0      | 0      |          | 0 0      | (         | 1      |
| ۵                   | <b></b> 1015    | Demo2                | GrandCanyon  | 0  | 0        | 0         | 0      | 0      |          | 0 0      | (         | J      |
|                     | ð               |                      |              | m  |          |           |        |        |          | < 1 2 3  | 4 5       | 111 >  |

8

2. Click and select a desirable format.

### **Extensions Summary**

This report provides a detailed summary of call activity for any extension in the PBX. Using this report, you can track the number of answered, abandoned, and missed calls for each extension in the PBX, You can also monitor the call traffic for each extension and supervise employee productivity. Learn the extension that received the highest number of calls or the extension that placed the highest number of outbound calls.

In Extension Summary report, you can get data in tabular format as well as look at the visual charts for a

#### quick analysis.

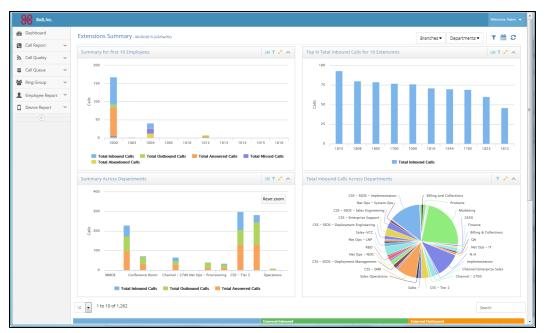

The following four charts in Extensions Summary provide a quick look at the call activity of an extension to a department.

 Summary for first 'n' employees: You can select the number of extensions under the selected branch(es) and department(s) and view the summary of extension call activity for selected metrics (total inbound, total outbound, total missed, total abandoned and total answered).

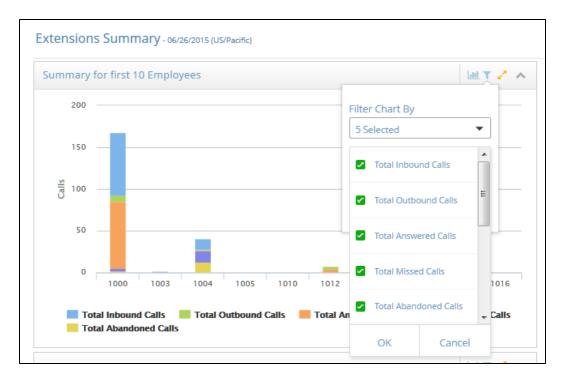

Top "N" <selected metric> for 'n' extensions : In this chart, you can select a metric such as Total Inbound Answered and view the extensions which answered most inbound calls in the time frame selected. The stats are displayed in sorted descending order by extension. Example: Sales manager can now identify his star performers by looking at the extension that answered the most inbound calls.

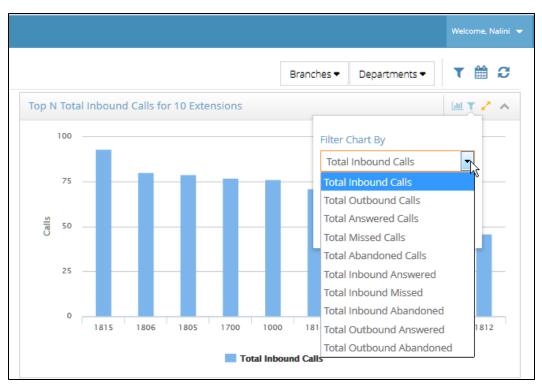

 Summary across Departments: You can select multiple departments and see a summary chart that compares selected metrics (total inbound, total outbound, total missed, total abandoned and total answered) across departments.

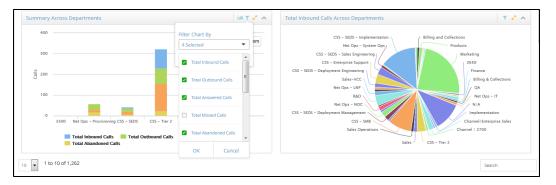

 Total <selected metric> across departments : In this chart you can compare the selected metric across departments.

#### Filter Data

You can filter and customize the report to extract the data you need. You can: Filter data by date range

The extension summary report can be customized to extract data for a specific day, week, month, or year.

Click and select the desired time period. Filter data by selecting columns

- 1. Click icon.
- 2. From the table, select the desired metrics. The data columns are grouped in to relevant categories for convenience.

| Dashboard           | Extensions Summary - 06/25/2015 (US/Ped |              |        | Select Columns X           |                                                                  |      |        |                      |                                                                                                    |       | τ 🗎 C             |           |  |
|---------------------|-----------------------------------------|--------------|--------|----------------------------|------------------------------------------------------------------|------|--------|----------------------|----------------------------------------------------------------------------------------------------|-------|-------------------|-----------|--|
| Call Report 🛛 🗸     |                                         |              |        | Externals & Internals      | Externals & Internals Outs & Ins Times Totals Extensions D Reset |      |        |                      |                                                                                                    |       |                   |           |  |
| Company Summary     | 10 💌 1 to                               | 10 of 1,270  |        |                            |                                                                  |      |        | Departments ▼ Search |                                                                                                    |       |                   |           |  |
| Extensions Summary  |                                         |              | _      | Columns                    |                                                                  | Show |        |                      |                                                                                                    |       | External Outbound |           |  |
| Call Detail Records | Extension                               | First Name   | Last N | External Inbound Tota      | al                                                               | YES  |        | \$ Missed            | ¢ Active                                                                                                    | total | Answered          | Abandoned |  |
| Active Calls        | [] 1000                                 | Receptionist | Exten  | External Inbound Ans       | wered                                                            | YES  |        | 7 184                |                                                                                                    | D 3   | 3 100             |           |  |
| Unreturned Calls    | lilil 1003                              | Ahmed        | Hamu   | External Inbound Aba       | andoned                                                          | YES  |        | 0                    | 0                                                                                                    | 0 0   | 1                 | 0         |  |
| Calls By DID        | Lill 1004                               | Eric         | Brage  | External Inbound Mis       | sed                                                              | YES  |        | 0                    | 0                                                                                                    | D (   | 1                 | 0         |  |
| Call Quality 🗸 🗸    | uu 1005                                 | bill         | korbe  | External Inbound Acti      | ive                                                              | YES  |        | 0                    | 0                                                                                                    | D (   | )                 | 0         |  |
| Call Queue 🗸 🗸      | [] 1010                                 | 8x8          | NOC    | External Outbound To       | otal                                                             | YES  | -      | 0                    | 0                                                                                                    | 0 (   | 1                 | 0         |  |
| Ring Group ~        | Lill 1012                               | Kyle         | Came   | External Outbound Ar       |                                                                  |      | ~      | 0                    | 0                                                                                                    | 0 0   | •                 | 0         |  |
| Employee Report 💙   | Lilil 1013                              | 8x8          | NOC    | External Outbound Ar       | nswered                                                          | YES  |        | 0                    | 0                                                                                                    | 0 0   | 1                 | 0         |  |
| Device Report 🛛 🗠   | Lilil 1014                              | Demo1        | Granc  | External Outbound Al       | bandoned                                                         | YES  |        | 0                    | 0                                                                                                    | 0 0   | 1                 | 0         |  |
|                     | lill 1015                               | Demo2        | Granc  | External Outbound Ar       | ctive                                                            | YES  |        | 0                    | 0                                                                                                    | 0 (   |                   | 0         |  |
|                     | <b></b> 1016<br>▲                       | Demo3        | Granc  | Internal Inbound Tota      | al                                                               |      | NO     | 0                    | 0                                                                                                    | 0 0   |                   | 0         |  |
|                     | 8                                       |              |        | Internal Inbound Ansi      | wered                                                            |      | NO     |                      | the table of the table of table of tabl | 2 3   | 4 5               | 127 🕼     |  |
|                     |                                         |              |        | Internal Inbound Abandoned |                                                                  |      | III NO |                      |                                                                                                    |       |                   |           |  |
|                     |                                         |              |        | Internal Inbound Miss      | sed                                                              |      | NO     |                      |                                                                                                    |       |                   |           |  |
|                     |                                         |              |        | Internal Inbound Activ     |                                                                  | 0 NO |        |                      |                                                                                                    |       |                   |           |  |
|                     |                                         |              |        | Internal Outbound To       | otal                                                             |      | NO     |                      |                                                                                                    |       |                   |           |  |
|                     |                                         |              |        | Internal Outbound Ar       | nswered                                                          |      | NO     |                      |                                                                                                    |       |                   |           |  |
|                     |                                         |              |        | Internal Outbound Ab       | bandoned                                                         |      | NO     |                      |                                                                                                    |       |                   |           |  |
|                     |                                         |              |        | Internal Outbound Ac       | tive                                                             |      | NO     |                      |                                                                                                    |       |                   |           |  |
|                     |                                         |              |        |                            |                                                                  |      |        |                      |                                                                                                    |       |                   |           |  |

- 3. Enable the desired metrics.
- 4. The report refreshes the view.

#### Filter data by Branch/Department

- 1. Click the **Branch** drop down menu and select a desired branch.
- 2. Further, you can select departments within the branch office.

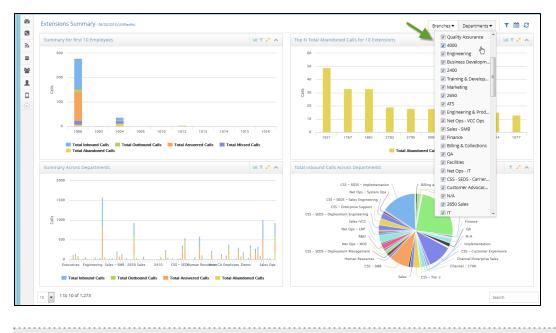

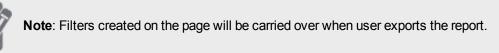

#### **Glossary - Extensions Summary**

The metrics for extension call activity is now grouped under:

- Externals and Internals: Tracks call activity of extensions with numbers outside of PBX and with other extensions.
- Outs and Ins: Cumulative metrics on call activity with external and internal
- Times: Tracks metrics on ringing time, abandoned time, or talk time of calls directed to or handled by extensions.
- Totals: Track cumulative metrics (inbound and outbound) on the total number of answered, abandoned, missed, and active calls.
- Extensions: Access extension details such as extension number, first name, last name, branch and department affiliation of the extension user.

| Externals and Internals          |                                                                  |
|----------------------------------|------------------------------------------------------------------|
| Externals: Calls from/to numbers | Description                                                      |
| outside the PBX.                 |                                                                  |
| External Inbound Total           | Total number of calls received by the extension from outside the |

| Externals and Internals                             |                                                                                                    |
|-----------------------------------------------------|----------------------------------------------------------------------------------------------------|
| Externals: Calls from/to numbers outside the PBX.   | Description                                                                                                    |
|                                                     | PBX. Excludes calls from other extensions.                                                                                                    |
| External Inbound Answered                           | Total number of incoming calls answered live. It excludes calls answered by voicemail or by an auto attendant.                                                                        |
| External Inbound Abandoned                          | Total number of incoming calls abandoned by callers before being<br>answered by a live person or before reaching voicemail (i.e.<br>missed calls minus calls that reached voicemail). |
| External Inbound Missed                             | Total number of calls that were not answered live (i.e. calls that reached voicemail + calls that were abandoned).                                                                    |
| External Inbound Active                             | Total number of inbound calls in progress at the time of this report.<br>The value is zero, one, or two.                                                                              |
| External Outbound Total                             | Total number calls placed from the extension to the outside.                                                                                                    |
| External Outbound Answered                          | Total number of outbound calls dialed from the extension that were<br>answered at the destination. It includes calls answered by a live<br>person, auto attendant, voicemail, etc.    |
| External Outbound Abandoned                         | Total number of outbound calls abandoned by the extension user before being answered by the destination party.                                                                        |
| External Outbound Active                            | Total number of outbound calls in progress from this extension at the time of this report. The value is zero, one, or two.                                                            |
| Internals: Calls from/to extensions within the PBX. |                                                                                                    |
| Internal Inbound Total                              | Total number of calls received by the extension from within the PBX. Excludes calls received from outside the PBX.                                                                    |
| Internal Inbound Answered                           | Total number of incoming calls answered live. It excludes calls answered by voicemail or by an auto attendant.                                                                        |
| Internal Inbound Abandoned                          | Total number of incoming calls abandoned by callers before being<br>answered by a live person or before reaching voicemail (i.e.<br>missed calls minus calls that reached voicemail). |
| Internal Inbound Missed                             | Total number of calls that were not answered live (i.e. calls that reached voicemail + calls that were abandoned).                                                                    |
| Internal Inbound Active                             | Total number of inbound calls in progress at the time of this report.<br>The value is zero, one, or two.                                                                              |

| Externals and Internals                           |                                                                                                    |
|---------------------------------------------------|----------------------------------------------------------------------------------------------------|
| Externals: Calls from/to numbers outside the PBX. | Description                                                                                                    |
| Internal Outbound Total                           | Total number calls placed from the extension to other extensions.                                                                                                    |
| Internal Outbound Answered                        | Total number of outbound calls dialed from the extension that were<br>answered at the destination. It includes calls answered by a live<br>person, auto attendant, voicemail, etc. |
| Internal Outbound Abandoned                       | Total number of calls abandoned by callers before being answered<br>by a live person or before reaching voicemail (i.e. missed calls<br>minus calls that reached voicemail).       |
| Internal Outbound Active                          | Total number of outbound calls in progress from this extension at the time of this report. The value is zero, one, or two.                                                         |

| Outs & Ins                                                                 |                                                                                                    |
|----------------------------------------------------------------------------|----------------------------------------------------------------------------------------------------|
| Calls from/to numbers outside (External)<br>and within the PBX (Internal). | Description                                                                                                    |
| Inbound Total                                                              | Total number of calls (external and internal) received by the extension.                                                                                                    |
| Inbound Answered                                                           | Total number of incoming calls (external and internal)<br>answered live by the extension. It excludes calls answered by<br>voicemail or by an auto attendant.                      |
| Inbound Abandoned                                                          | Total number of calls abandoned by callers before being<br>answered by a live person or before reaching voicemail (i.e.<br>missed calls minus calls that reached voicemail).       |
| Inbound Missed                                                             | Total number of calls that were not answered live (i.e. calls that reached voicemail + calls that were abandoned).                                                                 |
| Inbound Active                                                             | Total number of inbound calls in progress at the time of this report. The value is zero, one, or two.                                                                              |
| Outbound Total                                                             | Total number calls placed from the extension to the outside.                                                                                                    |
| Outbound Answered                                                          | Total number of outbound calls dialed from the extension that<br>were answered at the destination. It includes calls answered<br>by a live person, auto attendant, voicemail, etc. |
| Outbound Abandoned                                                         | Total number of outbound calls abandoned by the extension                                                                                                    |

| Outs & Ins                               |                                                                |
|------------------------------------------|----------------------------------------------------------------|
| Calls from/to numbers outside (External) | Description                                                    |
| and within the PBX (Internal).           |                                                                |
|                                          | user before being answered by the destination party.           |
| Outbound Active                          | Total number of outbound calls in progress from this extension |
|                                          | at the time of this report. The value is zero, one, or two.    |

| Times              | Description                                                                                                    |
|--------------------|----------------------------------------------------------------------------------------------------|
| Ring Time          | Cumulative duration of ringing before answering incoming calls.                                                                                         |
| Avg Ring Time      | Average duration of ringing before answering incoming calls.                                                                                            |
| Talk Time          | Cumulative duration of the talk time of all successful calls from<br>the time of connection to termination (currently includes the<br>hold time).       |
| Avg Talk Time      | Average duration of the talk time of all successful calls.                                                                                              |
| Abandoned Time     | Cumulative duration of all abandoned calls to this extension<br>(all calls where caller ends call before being answered).<br>Includes Ext2Ext activity. |
| Avg Abandoned Time | Average length of calls that are abandoned including Ext2Ext calls.                                                                                     |

| Totals<br>Cumulative total (inbound and outbound)<br>of all answered, abandoned, missed,<br>active, and voicemail calls | Description                                                                                                    |
|----------------------------------------------------------------------------------------------------|----------------------------------------------------------------------------------------------------|
|                                                                                                    | Total number of incoming calls answered live by the extension<br>+ Total number of outbound calls dialed from the extension that<br>were answered at the destination<br>It excludes calls answered by voicemail or by an auto<br>attendant. |
|                                                                                                    | Cumulative total calls abandoned by callers before being<br>answered by the extension user or before reaching voicemail<br>(i.e. missed calls minus calls that reached voicemail) + Total                                                   |

| Totals<br>Cumulative total (inbound and outbound)<br>of all answered, abandoned, missed,<br>active, and voicemail calls | Description                                                                                                    |
|----------------------------------------------------------------------------------------------------|----------------------------------------------------------------------------------------------------|
|                                                                                                    | number of outbound calls abandoned by the extension user before being answered by the destination party.                                                                                                    |
|                                                                                                    | Total number of inbound calls that were not answered live by<br>the extension(i.e. calls that reached voicemail + calls that were<br>abandoned) + Total number of outbound calls abandoned by<br>the extension user |
|                                                                                                    | Total number of inbound and outbound calls in progress at the time of this report. The value is zero, one, or two.                                                                                                  |
| Total VM Calls                                                                                                    | Total number of incoming calls that reached voicemail.                                                                                                    |

| Extensions                       |         | Description                                                                                             |  |  |  |  |  |
|----------------------------------|---------|----------------------------------------------------------------------------------------------------|--|--|--|--|--|
| Extension                        |         | User extension number.                                                                                  |  |  |  |  |  |
| First Name F                     |         | First name of the user assigned to the extension.                                                       |  |  |  |  |  |
| Last Name                        |         | Last name of the user assigned to the extension.                                                        |  |  |  |  |  |
| Department                       |         | Department that the extension user belongs to.                                                          |  |  |  |  |  |
| Branch                           |         | Branch office that the extension user belongs to.                                                       |  |  |  |  |  |
| Column                           | Descr   | iption                                                                                                  |  |  |  |  |  |
| Extension User extension number. |         | extension number.                                                                                       |  |  |  |  |  |
| First Name                       | First n | ame of the user assigned to the extension.                                                              |  |  |  |  |  |
|                                  |         | ame of the user assigned to the extension.                                                              |  |  |  |  |  |
| Inbound (Includes Ext2Ext Calls) |         |                                                                                                    |  |  |  |  |  |
| Total Inbound                    |         | number of inbound calls received by the extension. It includes rom other extensions.                    |  |  |  |  |  |
| Internal                         | Total r | number of call received from other extensions within the PBX.                                           |  |  |  |  |  |
| External                         | Total r | number of calls received from outside of the PBX.                                                       |  |  |  |  |  |
| Total Inbound Answered           |         | number of incoming calls answered live. It excludes calls<br>ared by voicemail or by an auto attendant. |  |  |  |  |  |

| Column                          | Description                                                                                                    |
|---------------------------------|----------------------------------------------------------------------------------------------------|
| Total Inbound Missed            | Total number of calls that were not answered live (i.e. calls that reached voicemail + calls that were abandoned).                                                                                           |
| Total Inbound Abandoned         | Total number of incoming calls abandoned by callers before being<br>answered by a live person or before reaching voicemail (i.e. missed<br>calls minus calls that reached voicemail).                        |
| Total Inbound Active            | Total number of inbound calls in progress at the time of this report. The value is zero, one, or two.                                                                                                    |
| Outbound (Includes Ext 2 Ext Ca | alls)                                                                                                    |
| Total Outbound                  | Total number of outgoing calls from the extension to the outside.                                                                                                    |
| Internal                        | Total number of calls dialed out to extensions within the PBX.                                                                                                    |
| External                        | Total number of calls dialed to outside of the PBX.                                                                                                    |
| Total Outbound Answered         | Total number of outbound calls dialed from the extension that were<br>answered at the destination. It includes calls answered by a live per-<br>son, auto attendant, voicemail, etc.                         |
| Total Outbound Abandoned        | Total number of outbound calls abandoned by the extension user before being answered by the destination party.                                                                                               |
| Total Outbound Active           | Total number of outbound calls in progress from this extension at the time of this report. The value is zero, one, or two.                                                                                   |
| Total Ring Time                 | Cumulative duration of ringing before answering incoming calls.                                                                                                    |
| Avg Ring Time                   | Average duration of ringing before answering incoming calls.                                                                                                    |
| Total Talk Time                 | Cumulative duration of the talk time of all successful calls from the time of connection to termination (currently includes the hold time).                                                                  |
| Avg Talk Time                   | Average duration of the talk time of all successful calls.                                                                                                    |
| Total Abandoned Time            | Cumulative duration of all abandoned calls to this extension (all calls<br>where caller ends call before being answered). Includes Ext2Ext activ-<br>ity.                                                    |
| Avg Abandoned Time              | Average length of calls that are abandoned including Ext2Ext calls.                                                                                                    |
| Total Active                    | Total number of calls currently in progress (inbound active + outbound active). The value is zero, one, or two.                                                                                              |
| Total Answered                  | Total number of incoming and outgoing answered calls (number of incoming calls answered live, excludes calls answered by voicemail or by an Auto Attendant + Number of outbound calls dialed from the exten- |

| Column          | Description                                                                                                    |
|-----------------|----------------------------------------------------------------------------------------------------|
|                 | sion that were connected at the destination).                                                                                                    |
| Total Missed    | Total number of incoming calls that were not answered live (calls that reached voicemail + calls that were abandoned).                                                                                  |
| Total Abandoned | Total number of incoming calls abandoned by callers before being<br>answered by this extension + Number of outbound calls abandoned by<br>the extension before being answered by the destination party. |
| VM Calls        | Total number of incoming calls that reached voicemail.                                                                                                    |

You can download the report to Excel format.

### **Call Detail Record**

The Call Detail Record provides historical information about all (inbound and outbound) calls processed in the time frame the user selects. This report provides real-time data, post call processing, including missed and abandoned call details to enable and manage a quick call back to insure a lead or customer service opportunity is not missed. The service also provides the caller's entire journey (i.e. call transfers) throughout the organization to determine any patterns that may need attention. Complex calls are handled as one CDR per call leg.

- Ability to select metrics: Yes
- Ability to customize filter: Yes
- Ability to export: Yes

| <b>B</b> | Dashboard          |   | Call | Detail Record   | S »02/23/2 | 015 00:00 - 02/23/2015 12: | 43                  |                     |             |                   |                   |              |          |           |          | ¢0.                    |
|----------|--------------------|---|------|-----------------|------------|----------------------------|---------------------|---------------------|-------------|-------------------|-------------------|--------------|----------|-----------|----------|------------------------|
| 0        | Call Report        | ~ | 10   | • 1 to 10 of 50 |            |                            |                     |                     |             |                   |                   |              |          |           |          | Search                 |
| - c      | Company Summary    |   |      |                 |            |                            |                     |                     |             |                   |                   |              |          |           |          | search                 |
| E        | xtensions Summan   | ( |      | Call ID 💠       | Leg ID 🗘   | Start Time *               | Answer Time 💠       | Stop Time 💠         | Talk Time 🗘 | Caller \$         | Callee \$         | Direction \$ | Cause 💠  | Status 💠  | Parent ¢ | Callee<br>Service Name |
| - C      | all Detail Records |   | 0    | 1424417307612   | 0          | 02/23/2015 00:09:23        | 02/23/2015 00:09:23 | 02/23/2015 00:09:23 | 00:00:00    | +1 (408) 203-2140 | cellRedirect      | Incoming     | Transfer | Completed | N/A      | CellularRedirectServ   |
| - A      | ictive Calls       |   | 0    | 1424417307612   | 0          | 02/23/2015 00:09:27        | 02/23/2015 00:09:33 | 02/23/2015 00:19:49 | 00:10:16    | +1 (408) 203-2140 | 011914426500446   | Incoming     | Normal   | Completed | N/A      | N/A                    |
| - U      | Inreturned Calls   |   | 0    | 1424417307619   | 0          | 02/23/2015 00:10:33        | 02/23/2015 00:10:34 | 02/23/2015 00:16:11 | 00:05:37    | 1233              | +1 (800) 882-8880 | outgoing     | Normal   | Completed | N/A      | N/A                    |
| - C      | alls By DID        |   | 0    | 1424417307624   | 0          | 02/23/2015 01:32:58        | 02/23/2015 01:32:58 | 02/23/2015 01:32:58 | 00:00:00    | +1 (716) 536-0876 | cellRedirect      | Incoming     | Transfer | Completed | N/A      | CellularRedirectSer    |
| <i>ت</i> | Call Quality       | ~ | 0    | 1424417307624   | 0          | 02/23/2015 01:33:00        | 02/23/2015 01:33:18 | 02/23/2015 01:52:41 | 00:19:23    | +1 (716) 536-0876 | +919849803534     | Incoming     | Normal   | Completed | N/A      | N/A                    |
| <b></b>  | Call Queue         | ~ | 0    | 1424417307631   | 0          | 02/23/2015 02:11:38        | N/A                 | 02/23/2015 02:11:40 | 00:00:00    | +1 (408) 213-3310 | 1157              | Incoming     | Normal   | Completed | N/A      | N/A                    |
| *        | Ring Group         | ~ | 0    | 1424417307637   | 1          | 02/23/2015 02:15:41        | 02/23/2015 02:15:52 | 02/23/2015 02:35:39 | 00:19:46    | x1228u1           | 011919826090125   | outgoing     | Normal   | Completed | N/A      | N/A                    |
| 1        | Employee Report    | ~ | 0    | 1424417307642   | 1          | 02/23/2015 02:15:51        | 02/23/2015 02:15:51 | 02/23/2015 02:15:51 | 00:00:00    | +1 (716) 536-0876 | cellRedirect      | Incoming     | Transfer | Completed | N/A      | CellularRedirectSen    |
|          | Device Report      | ~ | 0    | 1424417307642   | 0          | 02/23/2015 02:15:54        | N/A                 | 02/23/2015 02:16:48 | 00:00:00    | +1 (716) 536-0876 | +919885102777     | Incoming     | Normal   | Completed | N/A      | N/A                    |
|          | (6)                |   | 0    | 1424417307649   | 0          | 02/23/2015 02:17:52        | 02/23/2015 02:17:52 | 02/23/2015 02:17:56 | 00:00:04    | +1 (716) 536-0876 | +1 (716) 536-0876 | Incoming     | Normal   | Completed | N/A      | N/A                    |
|          |                    |   | •    |                 |            |                            |                     |                     |             |                   |                   |              |          |           |          |                        |
|          |                    |   | ۵    | ]               |            |                            |                     |                     |             |                   |                   |              |          | <         | 1 2      | 3 4 5 6                |

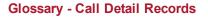

| Column              | Description                                                                                                    |
|---------------------|----------------------------------------------------------------------------------------------------|
| Call ID             | A unique call identification number that identifies all legs of the original call.                                                                                                    |
| Leg ID              | Identifies the leg of a call—a hop number such as 1 for direct, 2 for a for-<br>warded or transferred call for which this record refers to.                                                                          |
| Start Time          | The time a call starts. Call starts as soon as caller goes off hook to dial.                                                                                                    |
| Answer Time         | The time when the call is answered.                                                                                                    |
| Stop Time           | The time the first party disconnects the call.                                                                                                    |
| Talk Time           | Duration of the live call (Stop Time minus Answer Time) including the hold time.                                                                                                    |
| Caller              | The phone number of the caller.                                                                                                    |
| Callee              | The phone number of the called party.                                                                                                    |
| Direction           | Indicates the direction of the call as incoming or outgoing.                                                                                                    |
| Cause               | Reason for a call: Normal, Redirected, Transfer, and Conference.                                                                                                    |
| Status              | Indicates the status of a call as In Progress (dialing, talking, redirected) or Completed (ended).                                                                                                    |
| Parent Call ID      | Parent call identification number of a complex (transferred, forwarded<br>or conference) call. Searching by a Parent Call ID collects call details<br>of all legs of a complex call.                                 |
| Transfer To Call ID | Call identification number to which a call is transferred to. If a call if transferred to a 2nd call, it has a different call ld. The 2nd call will have a Transfer To Call Id with the value of 1st call's call ld. |
| Caller Name         | Caller Name of the extension from which the call originated.                                                                                                    |
| Callee Name         | Name of the called party if available.                                                                                                    |
| Caller Device ID    | The device identifier unique to the device of caller.                                                                                                    |
| Callee Device ID    | The device identifier unique to the device of called party if it is avail-<br>able.                                                                                                    |
| Caller Device Model | Device Model used by the caller in this leg of the call.                                                                                                    |
| Callee Device Model | Device Model used by the called party in this leg of the call.                                                                                                    |
| Caller ID           | Transmitted caller number and or name.                                                                                                    |
| Missed              | Indicates if the call is missed. It includes calls that reached voicemail                                                                                                    |

| Column                    | Description                                                                                                    |
|---------------------------|----------------------------------------------------------------------------------------------------|
|                           | and or abandoned.                                                                                                    |
| Abandoned                 | Indicates if the call is abandoned by the caller before it is answered or handled in this leg of the call (for this CDR or Call Detail Record).                                                                                                    |
| Answered                  | Indicates whether the incoming call was answered live (not including<br>those answered by voicemail). It also includes outbound calls that were<br>connected (answered by caller, auto-attendant, voicemail) for this leg<br>of the call. Complex calls are represented by multiple CDRs. Each<br>CDR represents one leg of the call. Answered means something dif-<br>ferent depending on the leg of the call. An incoming call to an AA is con-<br>sidered answered by the AA in the initial leg. If the call is then<br>redirected from the AA to an extension, it is only considered answered<br>if it is answered live (not if it is answered by voicemail). An outgoing<br>call (outside the PBX) is considered answered in any way (live, AA,<br>CQ, RG, VM, etc.) since the type of answer is not always available. |
| Caller Service Name       | Service Names include Auto Attendent, Ring Group Service, ACD Oper-<br>ator Service, Master Slave Service, One Number Access, Click To Dial.                                                                                                    |
| Caller Service Type       | Service Types include Custom, Virtual Extension, Voicemail, Auto<br>Attendant, and Call Park Extension.                                                                                                    |
| Callee Service Name       | Service Names include Auto Attendent, Ring Group Service, ACD Oper-<br>ator Service, Master Slave Service, One Number Access, and Click To<br>Dial.                                                                                                    |
| Callee Service Type       | Service Types include Custom, Virtual Extension, Voicemail, Auto<br>Attendant, and Call Park Extension.                                                                                                    |
| Last Re-Direct Number     | The number of the last party that redirected the call.                                                                                                    |
| Last Re-Direct Type       | Indicates whether the call is a normal extension call, directed to a<br>queue, ring group, or etc. Possible values are 1 = Normal Extension, 3<br>= Ring Group, 4 = Queue, 5 = Virtual Extension, 6 = Media Service<br>(such as Voicemail, Auto Attendant, Master slave), and 7 = Call Park<br>Extension.                                                                                                    |
| Call Time                 | Total duration of this leg of the call.                                                                                                    |
| Caller Hold Duration      | The length of time that caller placed the call on hold.                                                                                                    |
| Callee Hold Duration      | The length of time that the called party placed the call on hold (if known).                                                                                                    |
| Callee Disconnect On Hold | Indicates whether the called party disconnected while on hold (True or                                                                                                    |

| Column      | Description                                                                     |
|-------------|---------------------------------------------------------------------------------|
|             | False values).                                                                  |
|             | Indicates whether the caller disconnected while on hold (True or False values). |
| PBX ID      | Caller's PBX ID.                                                                |
| SIP Call ID | SIP Call ID for this call.                                                      |

### **Active Calls**

The Active Calls report offers real-time data on calls currently in progress. This includes information such as the caller, called time, the length of the call so far and more. To refresh data, you must click the refresh button on the right hand corner.

| 8x8, Inc.           |     |       |               |          |                     |                     |             |             |                   |                   |              |            |           |           | Welcome, Nalini 👻        |
|---------------------|-----|-------|---------------|----------|---------------------|---------------------|-------------|-------------|-------------------|-------------------|--------------|------------|-----------|-----------|--------------------------|
| B Dashboard         | A   | \ctiv | ve Calls      |          |                     |                     |             |             |                   |                   |              |            |           |           | 002                      |
| Call Report         | -   | 10    | 1 to 10 of 43 |          |                     |                     |             |             |                   |                   |              |            |           |           |                          |
| Company Summary     |     | 10    | 110100143     | ,        |                     |                     |             |             |                   |                   |              |            |           |           | Search                   |
| Extensions Summary  |     |       | Call ID 🗘     | Leg ID ‡ | Start Time          | Answer Time 🗘       | Stop Time\$ | Talk Time 🗘 | Caller \$         | Callee \$         | Direction \$ | Status 💠   | Parent \$ | Callee \$ | Last<br>Re-direct Number |
| Call Detail Records |     | 0     | 1424417323679 | 0        | 02/23/2015 11:03:07 | 02/23/2015 11:03:19 | N/A         | 01:41:59    | 1272              | +1 (925) 289-4801 | outgoing     | InProgress | N/A       | N/A       | N/A                      |
| Active Calls        |     | 0     | 1424417323776 | 1        | 02/23/2015 11:03:58 | 02/23/2015 11:03:59 | N/A         | 01:41:20    | +1 (866) 208-9369 | 1711              | Incoming     | InProgress | N/A       | N/A       | N/A                      |
| Unreturned Calls    |     | 0     | 1424417324442 | 1        | 02/23/2015 11:13:04 | 02/23/2015 11:13:04 | N/A         | 01:32:14    | 1763              | +1 (800) 342-0652 | outgoing     | InProgress | N/A       | N/A       | N/A                      |
| Calls By DID        |     | 0     | 1424417324545 | 0        | 02/23/2015 11:13:58 | 02/23/2015 11:14:03 | N/A         | 01:31:16    | +1 (888) 898-8733 | 1757              | Incoming     | InProgress | N/A       | N/A       | N/A                      |
| Call Quality        | ř.  | 0     | 1424417326912 | 1        | 02/23/2015 11:54:52 | 02/23/2015 11:54:52 | N/A         | 00:50:27    | 1677              | +1 (408) 329-9257 | outgoing     | InProgress | N/A       | N/A       | N/A                      |
| Call Queue          | ~ I | 0     | 1424417327058 | 2        | 02/23/2015 11:56:24 | 02/23/2015 11:56:24 | N/A         | 00:48:55    | +1 (408) 560-2314 | 1773              | Incoming     | InProgress | N/A       | N/A       | 588                      |
| Ring Group          | ~ I | 0     | 1424417327185 | 0        | 02/23/2015 11:57:43 | 02/23/2015 11:57:43 | N/A         | 00:47:36    | +1 (408) 412-5135 | 1752              | Incoming     | InProgress | N/A       | N/A       | 588                      |
| L Employee Report   | ~   | 0     | 1424417327301 | 2        | 02/23/2015 11:59:14 | 02/23/2015 11:59:14 | N/A         | 00:46:05    | +1 (703) 260-7353 | 1636              | Incoming     | InProgress | N/A       | N/A       | 595                      |
| Device Report       | ~ 1 | 0     | 1424417327428 | 0        | 02/23/2015 12:00:10 | 02/23/2015 12:00:19 | N/A         | 00:44:59    | +1 (888) 898-8733 | 1555              | Incoming     | InProgress | N/A       | N/A       | N/A                      |
|                     |     | 0     | 1424417327408 | 0        | 02/23/2015 12:00:10 | 02/23/2015 12:00:10 | N/A         | 00:45:08    | +1 (408) 560-2314 | 1422              | Incoming     | InProgress | N/A       | N/A       | 595                      |
|                     | 0   | ۵     | ]             |          |                     |                     |             |             |                   |                   |              |            |           | St 1 2    | 3 4 5 🗘                  |

### **Glossary - Active Calls**

| Column      | Description                                                                                                    |
|-------------|----------------------------------------------------------------------------------------------------|
| Call ID     | A unique call identification number that identifies all legs of the original call.                                                          |
| Leg ID      | Identifies the leg of a call—a hop number such as 1 for direct, 2 for a for-<br>warded or transferred call for which this record refers to. |
| Start Time  | The time a call starts. Call starts as soon as caller goes off hook to dial.                                                                |
| Answer Time | The time when the call is answered.                                                                                                    |
| Stop Time   | N/A                                                                                                    |
| Talk Time   | Duration of the call so far (refresh the report to update this meas-                                                                        |

Active Calls: Tracks metrics for calls in progress at the time of the report.

| Column                | Description                                                                                                    |
|-----------------------|----------------------------------------------------------------------------------------------------|
|                       | urement to a later time).                                                                                                    |
| Caller                | The phone number of the caller.                                                                                                    |
| Callee                | The phone number of the called party.                                                                                                    |
| Direction             | Indicates the direction of the call as incoming or outgoing.                                                                                        |
| Status                | Indicates the status of a call as In Progress (dialing, talking, or redir-<br>ected).                                                               |
| Parent Call ID        | Applicable only to a complex call.                                                                                                    |
| Transfer To Call ID   | Applicable only to a complex call.                                                                                                    |
| Caller Name           | Caller name of the extension from which the call originated.                                                                                        |
| Callee Name           | Name of the called party if available.                                                                                                    |
| Caller Device ID      | The device identifier unique to the device of caller.                                                                                               |
| Callee Device ID      | The device identifier unique to the device of called party if available.                                                                            |
| Caller Device Model   | Device Model used by the caller in this leg of the call.                                                                                            |
| Callee Device Model   | Device Model used by the called party in this leg of the call.                                                                                      |
| Caller ID             | Transmitted caller number and or name.                                                                                                    |
| Missed                | N/A for Active Calls                                                                                                    |
| Abandoned             | N/A for Active Calls                                                                                                    |
| Answered              | N/A for Active Calls                                                                                                    |
| Caller Service Name   | Service Names include Auto Attendent, Ring Group Service, ACD Oper-<br>ator Service, Master Slave Service, One Number Access, Click To Dial.        |
| Caller Service Type   | Service Types include Custom, Virtual Extension, Voicemail, Auto Attendant, and Call Park Extension.                                                |
| Callee Service Name   | Service Names include Auto Attendent, Ring Group Service, ACD Oper-<br>ator Service, Master Slave Service, One Number Access, and Click To<br>Dial. |
| Callee Service Type   | Service Types include Custom, Virtual Extension, Voicemail, Auto Attendant, and Call Park Extension.                                                |
| Last Re-Direct Number | The number of the last party that redirected the call.                                                                                              |
| Last Re-Direct Type   | Indicates whether the call is a normal extension call, directed to a queue, ring group, or etc. Possible values are 1 = Normal Extension, 3         |

| Column                    | Description                                                                                                    |
|---------------------------|----------------------------------------------------------------------------------------------------|
|                           | = Ring Group, 4 = Queue, 5 = Virtual Extension, 6 = Media Service<br>(such as Voicemail, Auto Attendant, Master slave), and 7 = Call Park<br>Extension. |
| Call Time                 | N/A for active calls.                                                                                                    |
| Caller Hold Duration      | The length of time that caller placed the call on hold.                                                                                                 |
| Callee Hold Duration      | The length of time that called party placed the call on hold (if known).                                                                                |
| Callee Disconnect On Hold | Indicates if the called party disconnected while on hold (True or False values).                                                                        |
| Caller Disconnect On Hold | Indicates if the caller disconnected while on hold (True or False val-<br>ues).                                                                         |
| PBX ID                    | Caller's PBX ID.                                                                                                    |
| SIP Call ID               | SIP Call ID for this call.                                                                                                    |

- Ability to select metrics: Yes
- Ability to export: Yes

### **Unreturned Calls**

Unreturned calls are missed calls that are not returned from any extension within the PBX. This includes redirected calls that are unreturned by the final destination party. With this report, you can even track if calls from an important customer are not returned in a timely fashion.

| 38 |      | <8, Inc.      |            |                            |                     |                     |           |            |           |                      |                        |                |           |                           | Welcome, Nalir |
|----|------|---------------|------------|----------------------------|---------------------|---------------------|-----------|------------|-----------|----------------------|------------------------|----------------|-----------|---------------------------|----------------|
| ι  | Jnre | eturned Calls | »01/29/201 | 5 00:00 - 01/29/2015 14:55 |                     |                     |           |            |           |                      |                        |                |           |                           | •0             |
|    | 10 - | 1 to 10 of 50 | )          |                            |                     |                     |           |            |           |                      |                        |                |           | Sea                       | rch            |
|    |      | _             |            |                            |                     |                     |           |            |           |                      |                        |                |           |                           |                |
|    |      | Call ID 💠     | Leg ID 💠   | Start Time                 | Stop Time 💠         | Caller \$           | Callee \$ | Cause \$   | Status \$ | Parent<br>Call ID \$ | Transfer To<br>Call ID | Caller \$      | Callee \$ | Callee                    |                |
|    |      |               |            |                            |                     |                     |           |            |           |                      |                        |                |           |                           | Number         |
| 1  | 0    | 1422430585859 | 0          | 01/29/2015 02:03:03        | 01/29/2015 02:03:18 | 1919059115330       | x1679m1   | Redirected | Completed | N/A                  | N/A                    | N/A            | x1679m1   | N/A                       | N/A            |
|    | 0    | 1422430585898 | 0          | 01/29/2015 04:06:43        | 01/29/2015 04:06:58 | +1 (650) 274-7223 🤳 | 590       | Normal     | Completed | N/A                  | N/A                    | N/A            | 2021      | RingGroupService          | 2021           |
|    | 0    | 1422430585946 | 0          | 01/29/2015 04:19:34        | 01/29/2015 04:19:49 | +1 (510) 366-5700 🤳 | 590       | Normal     | Completed | N/A                  | N/A                    | N/A            | 2021      | RingGroupService          | 2021           |
|    | 0    | 1422430586113 | 0          | 01/29/2015 05:19:26        | 01/29/2015 05:19:41 | +1 (914) 670-7306 🤳 | 2867      | Redirected | Completed | N/A                  | N/A                    | System         | 2867      | N/A                       | N/A            |
|    | 0    | 1422430586121 | 0          | 01/29/2015 05:19:56        | 01/29/2015 05:20:11 | +1 (914) 670-7306 🤳 | 2867      | Redirected | Completed | N/A                  | N/A                    | System         | 2867      | N/A                       | N/A            |
|    | 0    | 1422430586272 | 0          | 01/29/2015 05:43:34        | 01/29/2015 05:43:49 | +1 (703) 828-9036 🤳 | 590       | Normal     | Completed | N/A                  | N/A                    | Robin Essandoh | 2005      | RingGroupService          | 2005           |
|    | 0    | 1422430586383 | 0          | 01/29/2015 05:50:05        | 01/29/2015 05:50:07 | +1 (512) 637-3152 🤳 | 1573      | Normal     | Completed | N/A                  | N/A                    | N/A            | 1573      | N/A                       | N/A            |
| ī  | 0    | 1422430586511 | 0          | 01/29/2015 06:00:55        | 01/29/2015 06:01:10 | +1 (703) 828-9036 🤳 | 590       | Normal     | Completed | N/A                  | N/A                    | Robin Essandoh | 2005      | RingGroupService          | 2005           |
|    | 0    | 1422430587039 | 0          | 01/29/2015 06:20:04        | 01/29/2015 06:20:05 | N/A                 | 595       | Normal     | Completed | N/A                  | N/A                    | N/A            | 595       | MasterSlaveService        | 2914           |
| ł  | 0    | 1422430587064 | 0          | 01/29/2015 06:20:08        | 01/29/2015 06:20:23 | N/A                 | 595       | Normal     | Completed | N/A                  | N/A                    | N/A            | 595       | MasterSlaveService        | 2914           |
|    | ۵    |               |            |                            |                     |                     |           |            |           |                      |                        |                |           | <ul><li>☆ 1 2 3</li></ul> | 4 5 6          |
| H  |      | <u> </u>      | 1          |                            |                     |                     |           |            |           |                      |                        |                |           | 0 1 2 5                   | 4 5 1          |
|    | CSV  |               |            |                            |                     |                     |           |            |           |                      |                        |                |           |                           |                |
|    | Exce | 8             |            |                            |                     |                     |           |            |           |                      |                        |                |           |                           |                |

### **Glossary - Unreturned Calls**

Unreturned calls are missed incoming calls that are not returned from any extension within the PBX. This includes all redirected calls that are unreturned by the final destination party.

| Column              | Description                                                                                                    |
|---------------------|----------------------------------------------------------------------------------------------------|
| Call ID             | A unique call identification number that identifies all legs of the original call.                                                                                                    |
| Leg ID              | Identifies the leg of a call—a hop number such as 1 for direct, 2 for a for-<br>warded or transferred call for which this record refers to.                                           |
| Start Time          | The time an incoming call arrived on the PBX.                                                                                                    |
| Stop Time           | The time the external caller disconnects the call.                                                                                                    |
| Caller              | The phone number of the original (external party) caller. A redirecting party is recorded in the LRA field.                                                                           |
| Callee              | The phone number of the original called party. If there is a redirection,<br>2 legs are shown. The redirecting party shows in the 1st leg's callee<br>and in the 2nd leg's LRA field. |
| Cause               | Reason for a call: Normal, Redirected, Ring No Answer, etc.                                                                                                    |
| Status              | Indicates status of a call as In Progress (dialing or talking) or completed (ended).                                                                                                  |
| Parent Call ID      | Parent call identification number of a complex (transferred, forwarded,<br>or conference) call. Searching by a Parent Call ID collects call details<br>of all legs of a complex call. |
| Transfer To Call ID | Call Identification number to which a call is transferred to.                                                                                                    |
| Caller Name         | The name of the original (external party) caller.                                                                                                    |
| Callee Name         | The name of the original called party.                                                                                                    |
| Caller Device ID    | The device identifier unique to the device of caller.                                                                                                    |
| Callee Device ID    | The device identifier unique to the device of called party.                                                                                                    |
| Caller Device Model | Device model used by the caller in this leg of the call.                                                                                                    |
| Callee Device Model | Device model used by the called party in this leg of the call.                                                                                                    |
| Caller ID           | Transmitted caller number and or name.                                                                                                    |
| Missed              | Indicates the call is missed (includes calls that reached voicemail and or abandoned).                                                                                                |

| Column               | Description                                                                                                    |  |
|----------------------|----------------------------------------------------------------------------------------------------|--|
| Abandoned            | Indicates the call is abandoned by the caller before it is answered or handled in this leg of the call (for this CDR).                                                                                                    |  |
| Answered             | N/A                                                                                                    |  |
| Caller Service Name  | Service Names include Auto Attendent, Ring Group Service, ACD Oper-<br>ator Service, Master Slave Service, One Number Access, Click To Dial.                                                                                                    |  |
| Caller Service Type  | Service Types include Custom, Virtual Extension, Voicemail, Auto<br>Attendant, and Call Park Extension.                                                                                                    |  |
| Callee Service Name  | Service Names include Auto Attendent, Ring Group Service, ACD Oper-<br>ator Service, Master Slave Service, One Number Access, and Click To<br>Dial.                                                                                                    |  |
| Callee Service Type  | Service Types include Custom, Virtual Extension, Voicemail, Auto<br>Attendant, and Call Park Extension.                                                                                                    |  |
| Last Redirect Number | The number of the last party that redirected the call.                                                                                                    |  |
| Last Redirect Type   | Indicates whether the call is a normal extension call, directed to a<br>queue, ring group, or etc. Possible values are 1 = Normal Extension, 3<br>= Ring Group, 4 = Queue, 5 = Virtual Extension, 6 = Media Service<br>(such as Voicemail, Auto Attendant, Master slave), and 7 = Call Park<br>Extension. |  |
| Call Time            | Total duration of this leg of the call.                                                                                                    |  |
| Caller Hold Duration | N/A for Unreturned Calls.                                                                                                    |  |
| Callee Hold Duration | N/A for Unreturned Calls.                                                                                                    |  |
| Caller Disconnect On |                                                                                                    |  |
| Hold                 | N/A for Unreturned Calls.                                                                                                    |  |
| Callee Disconnect On |                                                                                                    |  |
| Hold                 | N/A for Unreturned Calls.                                                                                                    |  |
| PBX ID               | Caller's PBX ID.                                                                                                    |  |
| SIP Call ID          | SIP Call ID for this call.                                                                                                    |  |

- Ability to select metrics: Yes
- Ability to customize filter: Yes
- Ability to export: Yes

## Calls by DID

This report tracks incoming call activity to DIDs including DIDs leading to auto attendants, call queues, ring groups, and direct to end Users. This report includes all missed and abandoned calls, but all extension to extensions calls are excluded.

 By Count: Track the call activity (number of answered, abandoned, missed, and abandoned calls) for the selected DIDs.

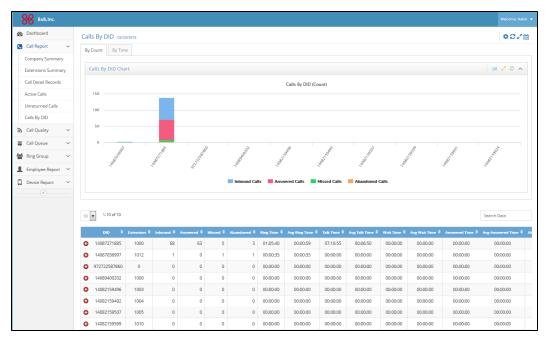

By Time: Track the total time and average time spent (ring time + talk time + wait time + answered + abandoned time) on all inbound calls handled by a DID.

### **Glossary - DID Calls**

This report tracks incoming call activity to DIDs including DIDs leading to auto attendants, call queues, ring groups, and direct to end Users from an external PBX. It includes all missed and abandoned calls. But all extension to extensions calls are excluded.

| Column    | Description                                                                                                    |
|-----------|----------------------------------------------------------------------------------------------------|
| DID       | The DID number.                                                                                                    |
| Extension | Extension number reached by this DID (for example call queue ext #).                                                |
| Inbound   | Number of inbound calls received by the DID.                                                                        |
| Answered  | Number of incoming calls answered by this DID.                                                                      |
| Missed    | Number of calls that were not answered live by this DID (calls that reached voicemail + calls that were abandoned). |

| Column             | Description                                                                                                    |
|--------------------|----------------------------------------------------------------------------------------------------|
| Abandoned          | Number of incoming calls abandoned by callers before being<br>answered by the DID or before reaching voicemail (Missed calls minus<br>calls that reached voicemail). |
| Ring Time          | Cumulative duration of ringing before answering incoming calls.                                                                                                    |
| Avg Ring Time      | Average duration of ringing before answering incoming calls.                                                                                                    |
| Talk Time          | Cumulative duration of the talk time of all successful calls from the time of connection to termination. It includes time on hold.                                   |
| Avg Talk Time      | Average duration of the talk time of all successful calls.                                                                                                    |
| Wait Time          | The waiting time before the call was answered or abandoned. It is applicable to queued calls.                                                                        |
| Avg Wait Time      | Average duration of the wait time.                                                                                                    |
| Answered Time      | The waiting time before a call is answered by a live person. This is applicable only to queued calls.                                                                |
| Avg Answered Time  | Average waiting time before a call is answered by a live person. This is applicable only to queued calls.                                                            |
| Abandoned Time     | Cumulative duration of all abandoned calls to this DID (all calls where caller ends call before being answered). It includes Ext2Ext activity.                       |
| Avg Abandoned Time | The average duration of all abandoned calls to this extension (all calls where caller ends call before being answered). It includes Ext2Ext activ-<br>ity.           |

## **Schedule Reports**

You can now schedule reports and receive them via email daily, weekly, or monthly. You can now schedule to receive the following reports periodically:

- Company Summary report
- Extension Summary report
- Call Record Details report

### Features

- Ability to schedule periodical reports.
- Ability to aggregate or break down metrics day by day.

- Ability to archive report queries you no longer need.
- Ability to filter call detail reports to track answered, or abandoned, or missed calls.

### How do I schedule a report?

- 1. Log in to Virtual Office Analytics.
- 2. From the top right hand corner, select Schedule Reports from drop down menu under user name.

| Welcome, John 👻                                         |
|---------------------------------------------------------|
| <br><ul><li>Settings</li><li>Schedule Reports</li></ul> |
| <br><b>ப</b> Logout                                     |

- 3. In the follow-up screen, click Create a new report.
- 4. Enter or select the following information:
  - a. Name: Enter a name for the report.
  - b. **Type**: Select a report type from the available options. Currently, you can schedule Company summary, Extension Summary and Call Detail record reports only.
  - c. **Frequency**: Select the frequency at which you wish to schedule the reports. You can select a daily, weekly, or monthly frequency.

Once the reports are saved,:

A daily report is delivered via email the next day.

A weekly report is delivered on Sunday of the following week.

A monthly report is delivered on the 1st day of the following month.

- d. Frequency Type: Select Aggregate or Day by Day.
  - Aggregate: Consolidates data for weekly or monthly reports.
  - Day by Day: Breaks down data day by day in weekly or monthly reports.
- e. Branch: Filter data by selecting a branch or desired branches.
- f. Department: Select desired departments.

**Note**: We do not support a query for multiple branches with selective departments currently. You must create a separate report for each branch.

- g. Direction: Indicate the direction of calls Inbound or Outbound. This is applicable to Call Detail report only.
- h. Call Status: Select one of the options. This is applicable to Call Detail report only.
  - Answered: Incoming calls answered live.
  - **Abandoned**: Calls abandoned by callers before being answered by a live person or before reaching voicemail (missed calls minus calls that reached voicemail).
  - **Missed**: Calls that were not answered live (calls that reached voicemail plus calls that were abandoned).
- i. Email: Enter one or more email addresses to receive email links for scheduled reports.
- 5. Click Submit.

The report shows up in the list.

| 1.1 |           |
|-----|-----------|
| ÷., | <b>T-</b> |
| ÷., | ÷-//      |
| ÷., | <b>T</b>  |
| ÷., |           |
| ÷., | 24        |
| ÷., |           |
| 4.1 |           |
| 41  |           |

**Note**: If you have already created a query with the same criteria, you will be prevented from creating a duplicate.

### How do I edit a report?

.....

You can edit an existing report by clicking on it from the list. You are only allowed to modify or add email addresses for notification. You cannot edit any other field in the report.

### How do I download a scheduled report?

The scheduled report runs at the set time and sends an automatic email to all named recipients. The email contains a link to download the report. On clicking the link, you are prompted to log in to Virtual

Office Analytics and then navigates you to a download page.

| 8   | 😵 8x8, Inc.                                                                          | W elcome, John 🔻 |
|-----|--------------------------------------------------------------------------------------|------------------|
| 2   | Download Scheduled Report                                                            |                  |
| ٤.  |                                                                                      |                  |
| ສ   | company_summary_monthly_day_by_day_16 »07/01/2015 - 07/31/2015 (America/Los_Angeles) |                  |
| ≡   | Report Detail: Company Summary, Monthly, Day By Day                                  |                  |
| 꺌   | Download                                                                             |                  |
| 1   |                                                                                      |                  |
|     |                                                                                      |                  |
| ->- |                                                                                      |                  |

Click **Download**. The report is saved in zipped format instantly.

You can also navigate to the list of scheduled reports, select the desired report and click to download the report.

### How do I archive a scheduled report query?

You can archive scheduled report queries that you no longer need. You can continue to access the archived report until that date. Once archived, The reports cease to generate new data from that time period.

To archive a scheduled report:

- 1. Navigate to the scheduled reports list.
- 2. Select the desired report and click

| S | cheduler Archive                      |                 |        |                   |
|---|---------------------------------------|-----------------|--------|-------------------|
|   | Schedules                             |                 | +      | Create a new repo |
|   | Report Name 🗢                         | Created By 🗘    | Status | Actions           |
|   | ext_daily_aggre_usa_test_30           | qacharutest 100 | active |                   |
|   | ext_summary_daily_aggreg_Euro_mark_30 | qacharut1006 10 | active | 8                 |
|   | ext_summary_daily_aggreg_US_QA_30     | qacharut1006 10 | active |                   |
|   | ext_summary_daily_aggreg_US_Test_30   | qacharut1006 10 | active |                   |
|   | cdr_daily_incoming_30                 | qacharut1006 10 | active |                   |
|   | company_summary_monthly_day_by_day_16 | qacharut1006 10 | active |                   |
|   |                                       |                 |        | _                 |

3. At the prompt, confirm.

The report is now archived and ceases to generate new data from that day. You can access it from the **Archive** tab.

## Get Call Quality Detail

| 1  |   | _        |
|----|---|----------|
| ۰. | - |          |
| с. | T |          |
| ÷  | _ |          |
|    |   | - 10     |
|    |   |          |
|    |   |          |
| ۰. |   |          |
|    |   | <b>.</b> |
| ÷  |   | 24       |
| 6  |   |          |
|    |   | _        |
|    |   | _        |

Note: Available for Virtual Office Service Quality Managers only.

The Call Quality reports offer Individual call and consolidated MOS score detail in graphical format and granular detail for trouble analysis and resolution.

## Call Quality Trend

This report captures call quality of all calls in the PBX over several days or months so the changes in call quality can be tracked. You can generate a report for a specific date range (daily, monthly, yearly).

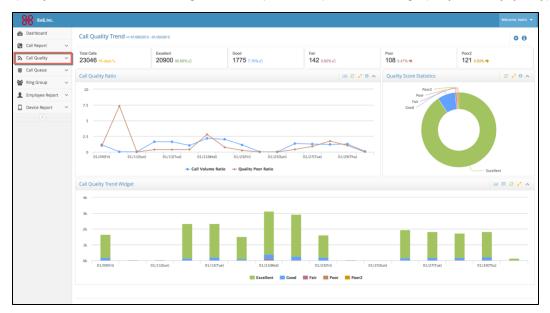

#### Voice Quality Score

The definition of Voice Quality Score is based on conversation and listening MOS score. The following table has definition of VQS core and corresponding MOS score range.

| VQ Score  | MOS score |
|-----------|-----------|
| Excellent | 4.0-5.0   |
| Good      | 3.0-4.0   |
| Fair      | 2.5-3.0   |
| Poor      | 1.5-2.5   |
| Very Poor | 0.1-1.5   |
| N/A(NA)   | 0.0/127   |

The report also tracks call volume ratio and poor quality ratio.

- Call Volume Ratio = Call volume / Average call volume for the selected date range
   If the ratio >1, it indicates that the number of calls handled by the PBX is greater than the average number of calls.
- Poor Quality Ratio = Number of poor quality calls / Total call volume for the selected date range Smaller ratios indicate an overall high call quality.

## Call Quality Detail

The Call Quality reports offer Individual call and consolidated MOS score detail in graphical format and granular detail for trouble analysis and resolution. Voice Quality Score is based on conversation and listening Mean Opinion Score (MOS). The mean opinion score (MOS) provides a numerical measure of the quality of human speech at the destination end of the circuit.

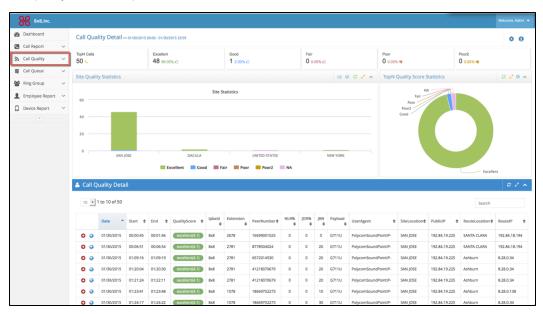

#### **Glossary - Call Quality Detail**

The following table displays some of the most important parameters in voice quality report.

| Column       | Description                                                                                                    |
|--------------|----------------------------------------------------------------------------------------------------|
| Date         | Date of call.                                                                                                    |
| Start        | Start time of the call.                                                                                                    |
| End          | End time of the call.                                                                                                    |
| QualityScore | MOS quality rating. MOS provides a numerical measure of the quality of human speech at the destination end of the circuit. |
| lpbxld       | PBX Identifier.                                                                                                    |
| Extension    | PBX extension number involved in the call.                                                                                 |
| PeerNumber   | The IP address, port, and SSRC of the session peer from the perspective of the remote endpoint measuring performance.      |
| NLR%         | Network packet loss ratio in percentage.                                                                                   |
| JDR%         | Packets ratio discarded from jitter buffer in percentage. Packet Loss                                                      |

| Column        | Description                                                                                                    |
|---------------|----------------------------------------------------------------------------------------------------|
|               | primarily due to handling Jitter.                                                                                                    |
| JBN           | This is the current nominal jitter buffer delay in milliseconds which cor-<br>responds to the nominal jitter buffer delay for packets that arrive exactly<br>on time. Added latency primarily due to handling Jitter. |
| Payload       | RTP payload indicates codec being used.                                                                                                    |
| UserAgent     | Endpoint device model and firmware information.                                                                                                    |
| SiteLocation  | The originating location for the call.                                                                                                    |
| PublicIP      | The Public IP address of origination.                                                                                                    |
| RouteLocation | Next location in the call path route.                                                                                                    |
| RouteIP       | The Public IP address of next location in route.                                                                                                    |

## **Get Device Status**

Virtual Office Service and Quality manager provides real-time information about the status of all endpoint devices associated within the organization's 8x8 cloud PBX to rapidly view the health of any device, and adjust to any areas of failure. This report shows how many IP endpoints are in service (connected to 8x8 servers online) or out of service.

Using this report, you can track devices and employee usage. You can identify network service issues such as those affecting your team during a big storm. The status of devices connected to the network are shown in real time including a geo view of each phone location. It helps understand and manage any service disruption before they severely impact the performance.

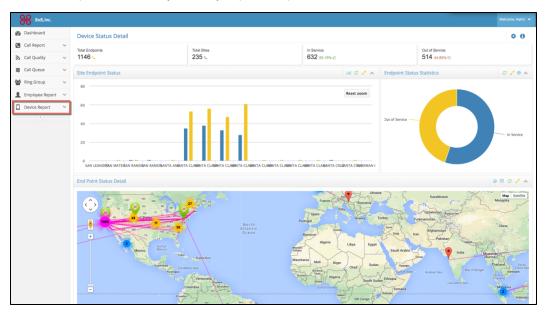

# **Get Queue Metrics**

**Note:** Available for Virtual Office Analytics Supervisors only.

Virtual Office Workgroup Dashboard and Reports provides a real-time view of call activity in any designated Call Queue or Ring Group within the 8x8 cloud PBX. Comprehensive call center-like reporting on agent and queue performance is provided in a single dashboard view, available on any device. This is an excellent tool in managing customer Service Level Agreement standards for help desk, sales teams, and other work groups with high call volume.

| 888 8x8, Inc.       |                                       |                   |                                     |                                 |                      |                   |
|---------------------|---------------------------------------|-------------------|-------------------------------------|---------------------------------|----------------------|-------------------|
| B Dashboard         | Queue Board » 1612                    |                   |                                     |                                 |                      | • 2 2             |
| Call Report 🗸 🗸     |                                       |                   |                                     |                                 |                      |                   |
| 🔥 Call Quality 🗸 🗸  | 🔮 Calls In Queue                      | Calls In Progress | Total Agents                        | <ul> <li>Total Calls</li> </ul> | Total Advanced Calls | Total Answered    |
| Call Queue 🗸 🗸      |                                       |                   | 3                                   | 0                               | 0                    | 0                 |
| Queue Board         | 0                                     | 0                 |                                     |                                 |                      |                   |
| Queue Listing       | U                                     | 0                 | <ul> <li>Total Wait Time</li> </ul> | Total Talk Time                 | Total Hold Time      | Total Answer Time |
| Queue Detail        |                                       |                   | 00:00min                            | 00:00min                        | 00:00min             | 00:00min          |
| Queue Call Data     |                                       |                   |                                     |                                 |                      |                   |
| Ring Group 🗸 🗸      |                                       |                   | Average Answer                      | Average Talk Time               | Overflow Agents      | × Abandoned Calls |
| Employee Report 🛛 🛩 | <ul> <li>Current Wait Time</li> </ul> | Available Agents  | Time                                |                                 |                      |                   |
| Device Report       | 00.00.00                              |                   | 00:00min                            | 00:00min                        | 1                    | 0                 |
| ٠                   | 00:00:00                              | 3                 | Average Wait Time                   | 1 Longest Talk Time             | O Longest Wait Time  | Longest Hold Time |
|                     |                                       |                   | -<br>00:00min                       | 00:00min                        | 00:00:00             | 00:00min          |
|                     |                                       |                   |                                     |                                 |                      |                   |
|                     |                                       |                   | VO Apple                            | ics © 2015                      |                      |                   |

## Queue Dashboard

This report provides real-time and historical metrics for a call queue such as number of agents waiting to serve the queue, number of calls waiting in the queue, waiting time, number of calls answered so far, and more. This provides a snapshot of critical stats for a queue.

| Column            | Description                                                      |
|-------------------|------------------------------------------------------------------|
| Calls In Queue    | Number of calls currently waiting to be served in the queue.     |
| Calls In Progress | Number of calls currently handled by the agents logged in to the |

| Column               | Description                                                                                                    |
|----------------------|----------------------------------------------------------------------------------------------------|
|                      | queue.                                                                                                    |
| Total Agents         | Total number of agents currently logged into the queue.                                                            |
| Total Calls          | Total calls being handled and waiting.                                                                             |
| Total Advanced Calls | Calls that were advanced to the next available agent in the queue due to the non- availability of previous agents. |
| Total Answered       | Total number of queued calls that were answered live in the time period monitored.                                 |
| Total Wait Time      | Total waiting time of all calls in the queue during the time period mon-<br>itored.                                |
| Total Talk Time      | Cumulative duration of the talk time of all answered calls during the time period monitored.                       |
| Total Hold Time      | Cumulative duration of answered calls placed on hold during the time period monitored.                             |
| Total Answer Time    | Cumulative time that calls in the queue waited before being answered during the time period monitored.             |
| Current Wait Time    | Cumulative wait time of calls currently waiting to be served in the queue.                                         |
| Available Agents     | Number of agents available to handle calls at this current point in time.                                          |
| Average Answer Time  | Total answer time averaged over all the calls during the time period monitored.                                    |
| Average Talk Time    | Total talk time averaged over all answered calls during the time period monitored.                                 |
| Overflow Agents      | Number of agents in the overflow call queue that are currently logged in to the queue.                             |
| Abandoned Calls      | Number of queued calls abandoned by callers before being answered by agents during the time period monitored.      |
| Average Wait Time    | Total waiting time in queue averaged over all the calls during the time period monitored.                          |
| Longest Talk Time    | The longest talk time of all calls answered during the time period mon-<br>itored.                                 |
| Longest Wait Time    | The longest wait time of all calls answered during the time period mon-<br>itored.                                 |

| Column            | Description                                                            |
|-------------------|------------------------------------------------------------------------|
| Longest Hold Time | The longest hold time of calls answered placed on hold during the time |
|                   | period monitored.                                                      |

### **Queue Lists**

Select this option for a quick view of critical metrics for all call queues in the PBX. Select the desired queue for additional stats.

| B Dashboard     |   | Queue Li  | sting     |          |                |                |           |                       |                |                  |                |                       |                  |          |                |          |           |                      | •                    | 3.2          |
|-----------------|---|-----------|-----------|----------|----------------|----------------|-----------|-----------------------|----------------|------------------|----------------|-----------------------|------------------|----------|----------------|----------|-----------|----------------------|----------------------|--------------|
| Call Report     | ~ | Queue     | Oueue     | Calls in | Calls in       | Current        | Available | Available             | Avg            | Avg              | Avg            | Total                 | Longest          | Total    | Longest        | Calls to | Total     | Total                | Total                | Longe        |
| Call Quality    | ~ | Extension |           | Queue 🕈  | Progress<br>\$ | Wait<br>Time 💠 | Agents 🗢  | Overflow<br>Agents \$ | Wait<br>Time 💠 | Answer<br>Time 💠 | Talk<br>Time 💠 | Abandoned<br>Calls \$ | Answer<br>Time 🗘 | Calls \$ | Talk<br>Time 💠 |          | Agents \$ | Overflow<br>Agents\$ | Answered<br>Calls \$ | Wait<br>Time |
| Call Queue      | ~ | 1612      | NOC QUEUE | 0        | 0              | 00:00:00       | 3         | 1                     | 00:00:00       | 00:00:00         | 00:00:00       | 0                     | 00:00:00         | 0        | 00:00:00       | 0        | 3         | 1                    | 0                    | 00:00:       |
| Queue Board     |   | 3567      | RD QUEUE  | 0        | 0              | 00:00:00       | 6         | 1                     | 00:00:00       | 00:00:00         | 00:00:00       | 0                     | 00:00:00         | 0        | 00:00:00       | 0        | 6         | 1                    | 0                    | 00:00:       |
| Queue Listing   |   | 9996      | Ops Test  | 0        | 0              | 00:00:00       | 1         | 0                     | 00:00:00       | 00:00:00         | 00:00:00       | 0                     | 00:00:00         | 0        | 00:00:00       | 0        | 1         | 0                    | 0                    | 00:00:       |
| Queue Detail    |   | €         |           |          |                |                |           |                       |                | "                | 1              |                       |                  |          |                |          |           |                      |                      | F.           |
| Queue Call Data |   |           |           |          |                |                |           |                       |                |                  |                |                       |                  |          |                |          |           |                      |                      |              |
| Ring Group      | ~ |           |           |          |                |                |           |                       |                |                  |                |                       |                  |          |                |          |           |                      |                      |              |
| Employee Report | ~ |           |           |          |                |                |           |                       |                |                  |                |                       |                  |          |                |          |           |                      |                      |              |
|                 | ~ |           |           |          |                |                |           |                       |                |                  |                |                       |                  |          |                |          |           |                      |                      |              |
| Device Report   |   |           |           |          |                |                |           |                       |                |                  |                |                       |                  |          |                |          |           |                      |                      |              |

| Column               | Description                                                                                                    |
|----------------------|----------------------------------------------------------------------------------------------------|
| Calls In Queue       | Number of calls currently waiting to be served in the queue.                                                                 |
| Calls In Progress    | Number of calls currently handled by the agents logged in to the queue.                                                      |
| Total Agents         | Number of agents currently logged into the queue.                                                                            |
| Total Calls          | Total number of calls being handled and waiting.                                                                             |
| Total Advanced Calls | Total number of calls currently handled by the agents logged in to the queue.                                                |
| Total Answered       | Total number of queued calls that were answered live in the time period monitored. It excludes calls that went to voicemail. |
| Total Wait Time      | Total waiting time of all calls in the queue during the time period mon-<br>itored.                                          |
| Total Talk Time      | Cumulative duration of the talk time of all answered calls during the time period monitored.                                 |
| Total Hold Time      | Cumulative duration of answered calls placed on hold during the time period monitored.                                       |
| Total Answer Time    | Cumulative time that calls in the queue waited before being answered                                                         |

#### **Glossary - Queue Listing Stats**

| Column                        | Description                                                                                                    |
|-------------------------------|----------------------------------------------------------------------------------------------------|
|                               | during the time period monitored.                                                                                                    |
| Current Wait Time             | Cumulative wait time of calls currently waiting to be served in the queue.                                                                                                    |
| Available Agents              | Number of agents available to handle calls at this time.                                                                                                    |
| Average Answer Time           | Total answer time averaged over all the calls during the time period monitored.                                                                                                    |
| Average Talk Time             | Total talk time averaged over all answered calls during the time period monitored.                                                                                                    |
| Overflow Agents               | Number of agents in the overflow call queue that are currently logged in to the queue.                                                                                                    |
| Abandoned Calls               | Number of queued calls abandoned by callers before being answered by agents during the time period monitored.                                                                                                   |
| Average Wait Time             | Total waiting time in queue averaged over all the calls during the time period monitored.                                                                                                    |
| Longest Talk Time             | The longest talk time of all calls answered during the time period mon-<br>itored.                                                                                                    |
| Longest Wait Time             | The longest wait time of all calls answered during the time period mon-<br>itored.                                                                                                    |
| Longest Hold Time             | The longest hold time of calls answered placed on hold during the time period monitored.                                                                                                    |
| Total Calls Sent to Voicemail | Total calls that were forwarded to voicemail during the time period mon-<br>itored.                                                                                                    |
| AGENTS TODAY                  |                                                                                                    |
| Agent ID                      | Extension number of the agent.                                                                                                    |
| Agent Name                    | Name of the agent.                                                                                                    |
| Current Status                | Indicates the current status of the agent. Possible statuses are: Login,<br>Logout, DND-On, DND-Off, Idle, Alerting, Ring pause, Wrap-up, Added<br>(just added to queue), and Removed (Removed from the queue). |
| Last Status Change Time       | The last time at which the agent changed status.                                                                                                    |
| Total Incoming Calls          | Total incoming calls presented to the agent during the time period being monitored.                                                                                                    |

| Column               | Description                                                                                                    |
|----------------------|----------------------------------------------------------------------------------------------------|
| Total calls Answered | Total number of queued calls that were answered by this agent in the time period monitored.                                                                                                    |
| Total Talk Time      | Cumulative duration of the talk time of all answered calls by this agent during the time period monitored.                                                                                                    |
| Average Talk Time    | Average duration of the talk time of all answered calls by this agent dur-<br>ing the time period monitored.                                                                                                    |
| Login Time           | The last time the agent logged in to this on demand login queue.                                                                                                    |
| Logout Time          | The last time the agent logged out.                                                                                                    |
| Queue Type           | The queue type can be Auto login or On Demand. Auto login is when agents are automatically logged in to the queue and when their extension is in service status. On Demand is when agents need to log in to the queue explicitly. |
| Overflow Agent       | Indicates if the agent is an overflow agent or not an overflow agent<br>(meaning it is a primary agent in the queue).                                                                                                    |

## Queue Detail

The queue detail report provides additional insight about the about the current status of agents assigned to the queue, breakdown of talk time, number of answered calls, abandoned calls for each agent. With just a click, you can check out the active calls and calls in the queue.

|                                                                | lls Waiting In Queue<br>0                                                              |            |                                   | Wait Time                                                                                       |                                                                                     | Calls          | ls In Progress<br>0                        |       | Available Agents<br>6             |     |                                                        | Total              | Total Abandoned Calls<br>5                     |         |                        |                                         | Total Inbound Calls 6 |                                                                          |   |                                                                           |   |  |
|----------------------------------------------------------------|----------------------------------------------------------------------------------------|------------|-----------------------------------|-------------------------------------------------------------------------------------------------|-------------------------------------------------------------------------------------|----------------|--------------------------------------------|-------|-----------------------------------|-----|--------------------------------------------------------|--------------------|------------------------------------------------|---------|------------------------|-----------------------------------------|-----------------------|--------------------------------------------------------------------------|---|---------------------------------------------------------------------------|---|--|
| 📞 Queu                                                         | ue Summary Chart                                                                       |            |                                   |                                                                                                 |                                                                                     |                |                                            |       |                                   |     | LAL                                                    | с.                 |                                                | Add     | itional Stati          | stic                                    |                       |                                                                          |   |                                                                           |   |  |
|                                                                |                                                                                        |            |                                   |                                                                                                 | Max Calls In Que                                                                    | ue             |                                            |       |                                   |     |                                                        |                    | Tota                                           | l Answ  | ered Calls             |                                         |                       |                                                                          |   | 0                                                                         |   |  |
| 1.25                                                           |                                                                                        |            |                                   |                                                                                                 |                                                                                     |                |                                            |       |                                   |     |                                                        |                    | Tota                                           | Calls   | Sent to Voicer         | nail                                    |                       |                                                                          |   | 0                                                                         |   |  |
|                                                                |                                                                                        |            |                                   |                                                                                                 |                                                                                     |                |                                            |       |                                   |     |                                                        |                    | Tota                                           | l Agent | s                      |                                         |                       |                                                                          |   | 6                                                                         |   |  |
| 1                                                              |                                                                                        |            |                                   |                                                                                                 |                                                                                     |                |                                            |       |                                   | 11  |                                                        |                    | Tota                                           | l Overf | low Agents             |                                         |                       |                                                                          |   | 0                                                                         |   |  |
| 0.75                                                           |                                                                                        |            |                                   |                                                                                                 |                                                                                     |                |                                            |       |                                   |     |                                                        |                    | Lon                                            | test An | swer Time              |                                         |                       |                                                                          |   | 00:00:03                                                                  |   |  |
|                                                                |                                                                                        |            |                                   |                                                                                                 |                                                                                     |                |                                            |       |                                   |     |                                                        |                    | Tota                                           | Answ    | er Time                |                                         |                       |                                                                          |   | 00:00:03                                                                  |   |  |
| 0.5                                                            |                                                                                        |            |                                   |                                                                                                 |                                                                                     |                |                                            |       |                                   |     |                                                        |                    | Ave                                            | age Ar  | swer Time              |                                         |                       |                                                                          |   | 00:00:03                                                                  |   |  |
| 0.25                                                           |                                                                                        |            |                                   |                                                                                                 |                                                                                     |                |                                            |       |                                   |     |                                                        |                    | Lon                                            | jest Ta | k Time                 |                                         |                       |                                                                          |   | 00.00:07                                                                  |   |  |
| 0.25                                                           |                                                                                        |            |                                   |                                                                                                 |                                                                                     |                |                                            |       |                                   |     |                                                        |                    | Ave                                            | age Ta  | k Time                 |                                         |                       |                                                                          |   | 00:00:07                                                                  |   |  |
|                                                                |                                                                                        |            |                                   |                                                                                                 |                                                                                     |                |                                            |       |                                   | I   |                                                        |                    |                                                | 000.00  |                        |                                         |                       |                                                                          |   | 00.00.07                                                                  |   |  |
| 0                                                              |                                                                                        |            | 1 <b>-1-1-1-1-1</b>               | • • • • • •                                                                                     |                                                                                     |                |                                            | • • • |                                   | _   |                                                        | ••••               |                                                |         | iit Time               |                                         |                       |                                                                          |   | 00:00:20                                                                  |   |  |
| 0 00:00                                                        | 0<br>0<br>0                                                                            | 04:00      | , <b></b>                         | <b>, • , • , • , • , •</b> (                                                                    | 08:00                                                                               | 1 <b>•</b> 1•1 | 12:00                                      | • • • | 16:00                             |     |                                                        | ••••               | Lon                                            | jest Wa |                        |                                         |                       |                                                                          |   | _                                                                         |   |  |
| 0 00:00                                                        | 10                                                                                     | 04:00      |                                   |                                                                                                 | 08:00                                                                               | 1 <b>•</b> 1•1 | 12:00                                      | •,•,• | 1010                              |     |                                                        | 1.                 | Lon                                            | jest Wa | lit Time               |                                         |                       |                                                                          |   | 00.00:20                                                                  | 0 |  |
| 00:00                                                          | o<br>: (Today)                                                                         | 04:00      |                                   | •,•,•,•,•,•                                                                                     | 08:00                                                                               | 1.1.1          | 12:00                                      | •.•   | 16:00                             |     |                                                        |                    | Lon                                            | jest Wa | lit Time               |                                         |                       |                                                                          |   | 00:00:20<br>00:00:08                                                      | 0 |  |
| 00:00                                                          | 10                                                                                     | 04:00      |                                   | •;•;•;•;•;•;                                                                                    | 08.00                                                                               | 1 <b>•</b> 1•1 | 12:00                                      |       | 16:00                             | 1 1 | , <b></b>                                              | • • • • •          | Lon                                            | jest Wa | lit Time               |                                         |                       |                                                                          |   | 00.00:20                                                                  | 2 |  |
| 00:00                                                          | o<br>: (Today)                                                                         | 04:00<br>¢ | Current<br>Status                 | Last                                                                                            | 08:00                                                                               | •              | 12.00<br>Total Incoming<br>Calls           |       | 16:00                             |     | Total                                                  | . /                | Lon                                            | gest Wa | lit Time               | Logout<br>Time                          | ۲. «                  | Queue<br>Type                                                            | ¢ | 00:00:20<br>00:00:08                                                      | 0 |  |
| 00:00                                                          | 0<br>(Today)<br>1 to 7 of 7<br>Agent                                                   | 04:00      | Current                           | ¢ Last S<br>Char                                                                                | 08:00                                                                               | ٠              | 12:00<br>Total Incoming                    | ٠     | 16:00<br>Total calls              | •   | Total                                                  | • /                | Lon<br>Ave                                     | gest Wa | ait Time               | Logoul<br>Time<br>-                     | ٤.                    |                                                                          |   | 00:00:20<br>00:00:08                                                      | 2 |  |
| Agents (<br>Agent 1<br>Agent 1<br>ID                           | o<br>(Today)<br>1 to 7 of 7<br>Agent<br>Name                                           | 04:00      | Current<br>Status                 | ¢ Last 5<br>Chan<br>01/29                                                                       | 08.00<br>Status<br>ge Time                                                          | ¢              | 12:00<br>Total Incoming<br>Calls           | •     | 16:00<br>Total calls<br>Answered  | •   | Total<br>Talk Time                                     | ¢ /1<br>0          | Lon<br>Ave<br>Average<br>Talk Time             | gest Wa | Login<br>Time          | Logoul<br>Time<br>-                     | 1 a                   | Туре                                                                     |   | 00:00:20<br>00:00:08<br>Search<br>Overflow<br>Agent                       | 2 |  |
| 00:00<br>▲ Agents (<br>10 • 1<br>Agent<br>ID<br>1399           | o<br>(Today)<br>1 to 7 of 7<br>Agent<br>Name<br>Amuthan Nagaraju                       | 04:00      | Current<br>Status                 | <ul> <li>Last 5<br/>Chan</li> <li>01/29</li> </ul>                                              | Status<br>ge Time<br>v/2015 16:59:49                                                | •              | 12:00<br>Total Incoming<br>Calls<br>1      | •     | Total calls<br>Answered<br>0      | •   | Total<br>Talk Time<br>00:00:00                         | ¢ /1<br>0          | Lon<br>Ave<br>Average<br>Talk Time<br>20:00:00 | gest Wa | Login<br>Time          | Logoul<br>Time<br>-<br>-                | ۲                     | Type<br>Auto-Login                                                       |   | 00:00:20<br>00:00:08<br>Search<br>Overflow<br>Agent<br>false              | 0 |  |
| 00:00<br>▲ Agents (<br>10 • 1<br>Agent<br>10<br>1399<br>1416   | o<br>(Today)<br>1 to 7 of 7<br>Agent<br>Name<br>Amuthan Nagaraju<br>Rajeev Gurram      | 04:00      | Current<br>Status<br>(de)         | <ul> <li>Last 5<br/>Chan</li> <li>01/29</li> <li>01/29</li> <li>01/23</li> </ul>                | 57atus<br>ge Time<br>v/2015 16:59:49<br>v/2015 17:03:56                             | ¢              | 12:00<br>Total Incoming<br>Calls<br>1<br>0 | •     | Total calls<br>Answered<br>0<br>0 | •   | Total<br>Talk Time<br>00:00:00<br>00:00:00             | + 1<br>1<br>0<br>0 | Average<br>Talk Time<br>00:00:00               | gest Wa | Login 4                | Logout<br>Time<br>-<br>-<br>-           | ۲<br>۲                | Type<br>Auto-Login<br>Auto-Login                                         |   | 0000020<br>0000008<br>Search<br>Overflow<br>Agent<br>false<br>false       | 2 |  |
| 00:00<br>▲ Agents I<br>10 • 1<br>Agent<br>1399<br>1416<br>2809 | o<br>(Today)<br>1 to 7 of 7<br>Agent<br>Amuthan Nagaraju<br>Rajeev Gurram<br>Rui Huang | 04:00      | Current<br>Status<br>(de)<br>(de) | <ul> <li>Last 5<br/>Chan</li> <li>01/29</li> <li>01/29</li> <li>01/23</li> <li>01/23</li> </ul> | 08:00<br>Status<br>ge Time<br>N/2015 16:59:49<br>V/2015 17:03:56<br>V/2015 11:51:23 | \$             | Total Incoming<br>Calls<br>1<br>0<br>0     | •     | Total calls<br>Answered<br>0<br>0 | ÷ - | Total<br>Talk Time<br>00:00:00<br>00:00:00<br>00:00:00 | ¢ 1<br>0<br>0<br>0 | Average<br>Falk Time<br>00:00:00<br>00:00:00   | gest Wa | Login C<br>Time C<br>- | Logout<br>Time<br>-<br>-<br>-<br>-<br>- | 1<br>1                | Type       Auto-Login       Auto-Login       Auto-Login       Auto-Login |   | 000020<br>000008<br>Search<br>Overflow<br>Agent<br>false<br>false<br>true | 2 |  |

### Queue Call Data

This report captures call details of all calls processed by queues. You can pull these metrics for a desired

time period. From the Settings

, click Select Dates and select a date range.

- Ability to select metrics: Yes
- Ability to export: Yes

#### **Glossary - Queue Call Data**

This report provides call detail records of all calls handled by call queues.

| Column                | Description                                                                                                    |
|-----------------------|----------------------------------------------------------------------------------------------------|
| Call Id               | A unique call identification number that identifies all legs of the original call.                                                                                                    |
| Leg Id                | Identifies the leg of a call— a hop number such as 1 for direct, 2 for a forwarded or transferred call for which this record refers to.                                                                                  |
| Start Time            | Call starts as soon as caller goes off hook to dial.                                                                                                    |
| Answer Time           | The time when the call is answered.                                                                                                    |
| Stop Time             | The time the first party disconnects the call.                                                                                                    |
| Talk Time             | Duration of the live call (Stop Time minus Answer Time).                                                                                                    |
| Caller                | The phone number of the caller.                                                                                                    |
| Callee                | The phone number of the called party.                                                                                                    |
| Last Re-Direct Number | The number of the last party that redirected the call.                                                                                                    |
| Cause                 | Reason for call indicated as: Normal, Redirected, Transfer, and Con-<br>ference.                                                                                                    |
| Status                | Indicates status of a call as InProgress (dialing, talking, redirected) or completed (ended).                                                                                                    |
| Direction             | Indicates the direction of the call as incoming or outgoing.                                                                                                    |
| Parent Call Id        | Parent call identification number of a complex (transferred, forwarded<br>or conference) call. Searching by a Parent Call ID collects call details<br>of all legs of a complex call.                                     |
| Transfer To Call Id   | Call Identification number to which call is transferred to. If a call if trans-<br>ferred to a 2nd call, it has a different call Id. The 2nd call will have a<br>TransferToCall Id with the value of 1st call's call Id. |

| Column               | Description                                                                                                    |
|----------------------|----------------------------------------------------------------------------------------------------|
| Caller Name          | Caller Name of the extension from which the call originated.                                                                                                    |
| Callee Name          | Name of the called party if available.                                                                                                    |
| Caller Device Id     | The device identifier unique to the device of caller.                                                                                                    |
| Callee Device Id     | The device identifier unique to the device of called party if it is avail-<br>able.                                                                                                    |
| Caller Device Model  | Device Model used by the caller in this leg of the call.                                                                                                    |
| Callee Device Model  | Device Model used by the called party in this leg of the call.                                                                                                    |
| Caller Id            | Transmitted caller number and or name.                                                                                                    |
| Missed               | Indicates if the call is missed (includes calls that reached voicemail and or abandoned ).                                                                                                    |
| Abandoned            | Indicates if the call is abandoned by the caller before it is answered or handled in this leg of the call (for this CDR).                                                                                                    |
| Answered             | Indicates if the incoming call was answered live (not including those<br>answered by voicemail) OR outbound call that was answered (includes<br>those answered by caller, auto-attendant, voicemail) for this leg of the<br>call. In a multi-leg call, the first leg could be considered answered if<br>answered by AA. |
| Caller Service Name  | Service Names include AutoAttendent, RingGroupService, ACDOper-<br>atorService, MasterSlaveService, OneNumberAccess, and ClickToDial.                                                                                                    |
| Caller Service Type  | Service Types include Custom, Virtual Extension, Voicemail, AutoAt-<br>tendant, and CallParkExtension.                                                                                                    |
| Callee Service Name  | Service Names include AutoAttendent, RingGroupService, ACDOper-<br>atorService, MasterSlaveService, OneNumberAccess, and ClickToDial.                                                                                                    |
| Callee Service Type  | Service Types include custom, Virtual Extension, Voicemail, AutoAt-<br>tendant, and CallParkExtension.                                                                                                    |
| Last Re-Direct Type  | Indicates if the call is a normal extension call, directed to a queue, or<br>ring group. Possible values are 1 = normal extension, 3 =<br>RINGGROUP, 4 = QUEUE, 5 = VIRTUALEXTENSION, 6 =<br>MEDIASERVICE (like Voicemail, Auto Attendant, Master slave), and 7<br>= CALLPARKEXTENSION.                                 |
| Caller Hold Duration | The length of time that caller placed the call on hold.                                                                                                    |
| Callee Hold Duration | The length of time that called party placed the call on hold (if known).                                                                                                    |

| Column          | Description                                                                      |
|-----------------|----------------------------------------------------------------------------------|
|                 | Indicates if the called party disconnected while on hold (True or False values). |
|                 | Indicates if the caller disconnected while on hold (True or False val-<br>ues).  |
| PBX ID          | Caller's PBX ID.                                                                 |
| SIP Call ID     | SIP Call ID for this call.                                                       |
| Original Caller | Original caller for this leg of the call.                                        |
| Original Callee | Original Called Call Queue.                                                      |

# Get Ring Group Call Data

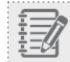

Note: Available for Virtual Office Analytics Supervisors only.

The Ring Group Dashboard provides a real-time view of all call activity in any designated Ring Group in 8x8 cloud PBX. Using these stats, you can monitor performance of agents assigned to the ring group. This report presents call details of all calls processed by ring groups. You can view all attempted calls or filter to view only the answered calls.

| #B         Databased         Ring Group Cd           @ Call Report                                                                                             | Legid         StartTime           697         ①         02/23/2015 | Answer Time             | Stop Time              | Talk Tim   | ¢ Caller :      | ¢ Callee ≑ | Last             | Searc    |           |
|----------------------------------------------------------------------------------------------------|--------------------------------------------------------------------|-------------------------|------------------------|------------|-----------------|------------|------------------|----------|-----------|
| Call Quality         10 ■ 1 to 10.           ■ Call Queue         Call M           ■ Call Queue         ● 1424417307           Ring Group         ● 1424417307 | Legid         StartTime           597         ①         02/23/2015 |                         |                        | ‡ Talk Tim | ¢ Caller :      | Callee 0   |                  |          |           |
| Call Quelity     Call Quelity       Call Queue     Call Id       Ring Group     Id       Ring Group Call Data     1424417307                                   | Legid         StartTime           597         ①         02/23/2015 |                         |                        | Talk Tim   | Caller :        | Callee 🗢   |                  |          |           |
| Ring Group         I 1424417307           Ring Group Call Data         1 1424417307                                                                            | 697 1 02/23/2015                                                   |                         |                        | Talk Tim   | Caller :        | Callee 🗢   |                  | Causa +  |           |
| Ring Group Call Data                                                                                                    | •                                                                  | 03:41:41 02/23/2015 03: |                        |            |                 |            | Re-Direct Number |          | Status    |
|                                                                                                    | 703 1 02/23/2015                                                   |                         | 41:47 02/23/2015 03:41 | 48 00:00:0 | .0 442070966015 | 590        | 3911             | Transfer | Completed |
| Employee Report 👻 🧿 1424417307                                                                                                    | -                                                                  | 03:41:41 N/A            | 02/23/2015 03:41       | 47 00:00:0 | .0 590          | 2790       | N/A              | Normal   | Completed |
|                                                                                                    | 707 1 02/23/2015                                                   | 03:41:41 N/A            | 02/23/2015 03:41       | 47 00:00:0 | .0 590          | 2868       | N/A              | Normal   | Completed |
| Device Report ~ 😧 1424417307                                                                                                    | 712 1 02/23/2015                                                   | 03:41:41 N/A            | 02/23/2015 03:41       | 47 00:00:0 | .0 590          | 2781       | N/A              | Normal   | Completed |
|                                                                                                    | 717 1 02/23/2015                                                   | 03:41:41 N/A            | 02/23/2015 03:41       | 47 00:00:0 | .0 590          | 2796       | N/A              | Normal   | Completed |
| • 1424417307                                                                                                    | 722 1 02/23/2015                                                   | 03:41:41 N/A            | 02/23/2015 03:41       | 47 00:00:0 | .0 590          | 2678       | N/A              | Normal   | Completed |
| • 1424417307                                                                                                    | 727 0 02/23/2015                                                   | 03:41:41 02/23/2015 03: | 41:47 02/23/2015 03:41 | 48 00:00:0 | .2 590          | 2795       | N/A              | Transfer | Completed |
| 1424417307                                                                                                    | 732 1 02/23/2015                                                   | 03:41:41 N/A            | 02/23/2015 03:41       | 47 00:00:0 | .0 590          | 2797       | N/A              | Normal   | Completed |
| • 1424417307                                                                                                    | 737 1 02/23/2015                                                   | 03:41:41 N/A            | 02/23/2015 03:41       | 47 00:00:0 | .0 590          | 2782       | N/A              | Normal   | Completed |
| • 1424417307                                                                                                    | 742 1 02/23/2015                                                   | 03:41:41 N/A            | 02/23/2015 03:41       | 47 00:00:0 | .0 590          | 1004       | N/A              | Normal   | Completed |
| 3                                                                                                    |                                                                    |                         |                        |            |                 |            | <b>Q</b> 1       | 2 3 4    | 5 12      |
|                                                                                                    |                                                                    |                         |                        |            |                 |            |                  |          |           |

#### **Glossary - Ring Group Call Data**

This report provides calls detail records of all calls handled by ring groups.

| Column                | Description                                                                                                    |  |  |  |  |
|-----------------------|----------------------------------------------------------------------------------------------------|--|--|--|--|
| Call Id               | A unique call identification number that identifies all legs of the original call.                                                                                                   |  |  |  |  |
| Leg Id                | Identifies the leg of a call—a hop number such as 1 for direct, 2 for a for-<br>warded or transferred call for which this record refers to.                                          |  |  |  |  |
| Start Time            | Call starts as soon as caller goes off hook to dial.                                                                                                    |  |  |  |  |
| Answer Time           | The time when the call is answered.                                                                                                    |  |  |  |  |
| Stop Time             | The time the first party disconnects the call.                                                                                                    |  |  |  |  |
| Talk Time             | Duration of the live call (Stop Time minus Answer Time).                                                                                                    |  |  |  |  |
| Caller                | The phone number of the caller.                                                                                                    |  |  |  |  |
| Callee                | The phone number of the called party.                                                                                                    |  |  |  |  |
| Last Re-Direct Number | The number of the last party that redirected the call.                                                                                                    |  |  |  |  |
| Cause                 | Reason for call: Normal, Redirected, Call Fwd, No Answer, and etc.                                                                                                    |  |  |  |  |
| Status                | Indicates status of a call as In Progress (dialing , talking, redirected) or completed (ended).                                                                                      |  |  |  |  |
| Direction             | Indicates the direction of the call as incoming or outgoing.                                                                                                    |  |  |  |  |
| Parent Call Id        | Parent call identification number of a complex (transferred, forwarded<br>or conference) call. Searching by a Parent Call ID collects call details<br>of all legs of a complex call. |  |  |  |  |
| Transfer To Call Id   | Call Identification number to which a call is transferred to.                                                                                                    |  |  |  |  |
| Caller Name           | Name of the extension from which the call originated.                                                                                                    |  |  |  |  |
| Callee Name           | Name of the called party.                                                                                                    |  |  |  |  |
| Caller Device Id      | The device identifier unique to the device of caller.                                                                                                    |  |  |  |  |
| Callee Device Id      | The device identifier unique to the device of called party.                                                                                                    |  |  |  |  |
| Caller Device Model   | Device model used by the caller in this leg of the call.                                                                                                    |  |  |  |  |
| Callee Device Model   | Device model used by the called party in this leg of the call.                                                                                                    |  |  |  |  |
| Caller Id             | Transmitted caller number and or name.                                                                                                    |  |  |  |  |
| Missed                | Indicates if the call is missed (includes calls that reached voicemail and or were abandoned).                                                                                       |  |  |  |  |
| Abandoned             | Indicates if the call is abandoned by the caller before it is answered or                                                                                                    |  |  |  |  |

| Column                    | Description                                                                                                    |
|---------------------------|----------------------------------------------------------------------------------------------------|
|                           | handled in this leg of the call (for this CDR).                                                                                                    |
| Answered                  | Indicates if the incoming call was answered live (not including those<br>answered by voicemail). It also includes outbound calls that were<br>answered (including those answered by caller, auto-attendant, voice-<br>mail) for this leg of the call. In a multi-leg call, the first leg could be con-<br>sidered answered if answered by an auto-attendant. |
| Caller Service Name       | Service Names include Auto Attendent, Ring Group Service, ACD Oper-<br>ator Service, Master Slave Service, One Number Access, Click To Dial.                                                                                                    |
| Caller Service Type       | Service Types include Custom, Virtual Extension, Voicemail, Auto<br>Attendant, and Call Park Extension.                                                                                                    |
| Callee Service Name       | Service Names include Auto Attendent, Ring Group Service, ACD Oper-<br>ator Service, Master Slave Service, One Number Access, and Click To<br>Dial.                                                                                                    |
| Callee Service Type       | Service Types include Custom, Virtual Extension, Voicemail, Auto<br>Attendant, and Call Park Extension.                                                                                                    |
| Last Re-Direct Type       | Indicates whether the call is a normal extension call, directed to a queue, ring group, or etc. Possible values are 1 = Normal Extension, 3 = Ring Group, 4 = Queue, 5 = Virtual Extension, 6 = Media Service (such as Voicemail, Auto Attendant, Master slave), and 7 = Call Park Extension.                                                                |
| Caller Hold Duration      | The length of time that caller placed the call on hold.                                                                                                    |
| Callee Hold Duration      | The length of time that the called party placed the call on hold (if known).                                                                                                    |
| Caller Disconnect On Hold | Indicates whether the called party disconnects while on hold (True or False values).                                                                                                    |
| Callee Disconnect On Hold | Indicates whether the caller disconnects while on hold (True or False values).                                                                                                    |
| Pbx ld                    | PBX ID of PBX handling this call in a Ring Group                                                                                                    |
| Sip Call Id               | Sip Call ID for this call                                                                                                    |
| Original Caller           | Original Caller for this leg of the call.                                                                                                    |
| Original Callee           | Original Called Ring Group.                                                                                                    |

## Get Employee Status

You can track the status of all employees within the PBX in this view.

• This report provides real-time status of all extension users within the PBX.

| Dashboard         | Display Status (Real time reports) |                           |                           |                          | 85 to 1                                     | 68 of 741 < > Q T C           |
|-------------------|------------------------------------|---------------------------|---------------------------|--------------------------|---------------------------------------------|-------------------------------|
| Call Report V     | Arry, Marton, 1638                 | Amy, Pang, 1192           | Amy, Davis, 1159          | Ana, Ward, 1606          | <ul> <li>Andra, Marynowski, 1790</li> </ul> | Andreea, Cantana, 1885        |
| Call Quality 🗸 🗸  | Arny, Marton, 1056                 | Amy, Pang, 1192           | Army, Davis, 1159         | Ana, waro, 1000          | Andra, Marynowski, 1790                     | Andreea, Cantana, 1000        |
| Call Queue 🗸 🗸    | Andrew, Lim, 3097                  | 🚢 Andrew, Orr, 1791       | Andrew, Beach, 1726       | Andy, Lee, 1565          | Andy, Lee, 4021                             | Angad, Kaflay, 1621           |
| Ring Group 🗸 🗸    | 🚢 Angela, York, 2815               | Angelique, Guardado, 2971 | Anilkumar, Nagandla, 1730 | Ankit, Khare, 1228       | 🛔 Anne, Martin, 1488                        | 🛔 Anpoo, Sivanadi, 1834       |
| Employee Report 💉 | 🛎 Aradhana, Shukla, 1635           | Aradhana, Shukla, 1803    | 🕒 Armando, Carrasco, 1572 | Arnold, Aldor, 1546      | Arun, Kumar, 1788                           | Ashly, Cook, 1618             |
| Display Status    | Ashwini, Ghonge, 1659              | 🛔 Ataur, Rahman, 1364     | Audrey, Benjamin, 3181    | Austin, Poore, 1871      | Badlands, Conference Rm,                    | 🛔 Bala, Karvppanchettiyar, 18 |
| Activity          | 🛎 Barbara, Ly, 1584                | Behkam, Aminzadeh, 1593   | Benjamin, Barreto, 1480   | 🛔 Bera, Alkhafagi, 1344  | 🛎 Beth, Carney, 2818                        | Beth, Carney, 3302            |
| Device Report ~   | Betty, Carroll, 1128               | 🛎 Beverly, Pride, 1395    | 🛔 bill, korbe, 1005       | Bill, Korbe, 2839        | Bill, Fischer, 3103                         | 🛔 Binjia, Chen, 1420          |
|                   | 📥 Biren, Patel, 1608               | ▲ BIZPACK, , 208          | BMW SUPPORT, , 2222       | Bob, Kundra, 1316        | 📥 Bob, Lulich, 2968                         | 📥 Bobby, Samanian, 1707       |
|                   | Book, Pal, 3712                    | Brandon, Connelly, 1048   | Braylan, Carroll, 2806    | Brian, Rovegno, 3075     | Brian, O'Sullivan, 1490                     | Brian, O'Sullivan, 1690       |
|                   | 🕑 Brian, Lanks, 1603               | 🛎 Brian, Quick, 1745      | 🛎 Brian, Houston, 1377    | Brian, Brown, 1762       | 🛔 Brian, Takamoto, 1702                     | Brian, Cuerdon, 1330          |
|                   | 🛔 Bruce, Faithwick, 2944           | Bruno, Skracic, 1535      | Bryan, MartinVVX, 1103    | Bryan, Bettencourt, 1404 | BryanMartin, Soundstation,                  | BryanMartin, Soundstation,    |
|                   | BryanMartin, Soundstation,         | <b>Bud</b> , Lee, 2856    | Calvin, Nguyen, 1576      | Camille, Garcia, 1862    | Candace, Porter, 1471                       | 🛔 Cang, Do, 1835              |
|                   | 🛎 Carl, Dunning, 2803              | 🛔 Carlos, Noriega, 3080   | 🛔 Carlos, Noriega, 3146   | 🛓 Catarino, Veloz, 1656  | 🛔 Cecilia, Bilat, 1787                      | Chache, Murphy, 1699          |
|                   | Chad, McCulley, 1890               | & Charles, Young, 1310    | Charu, Agrawal, 1595      | Cheryl, Young, 1831      | Chris, Bartolo, 1302                        | Chris, Bartolo, 1140          |

• The employee activity reports the current status, previous status, and the time of last status change.

| 8x8, Inc.         |   |                                             |                           |              |                |                           |                    | Welcome, Na                |
|-------------------|---|---------------------------------------------|---------------------------|--------------|----------------|---------------------------|--------------------|----------------------------|
| Dashboard         |   | Employee Activities (Heat time reports) 🗸 🖓 |                           |              |                |                           |                    |                            |
| Call Report       | ~ | 10 🖬 1 to 10 of 741 Search                  |                           |              |                |                           |                    |                            |
| Call Quality      | ~ |                                             |                           |              |                |                           |                    |                            |
| Call Queue        | ~ | Extension                                   | First Name \$             | Last Name \$ | Current Status | Current Status Start Time | Previous Status \$ | Previous Status Start Time |
| 嶜 Ring Group      | ~ | 1003                                        | Ahmed                     | Hamud        | 🛔 Offline      | 06/25 12:57 pm (PDT)      | 🖪 On Call          | 06/25 12:54 pm (PDT)       |
| L Employee Report | ~ | 1004                                        | Eric                      | Brager       | 🛎 Offline      | 06/25 09:33 am (PDT)      | 🖪 On Call          | 06/25 09:32 am (PDT)       |
|                   | ~ | 1005                                        | bill                      | korbe        | 🛔 Offline      | 06/25 04:02 pm (PDT)      | A Offline          | 06/25 04:02 pm (PDT)       |
| (C)               |   | 1012                                        | Kyle                      | Cameron      | 👗 Available    | 06/25 02:59 pm (PDT)      | Con Call           | 06/25 02:37 pm (PDT)       |
|                   |   | 1017                                        | John                      | Martin       | & Available    | 06/25 02:46 pm (PDT)      | 👗 Available        | 06/25 02:45 pm (PDT)       |
|                   |   | 1023                                        | Fei                       | Chen         | 👗 Offline      | 06/25 04:02 pm (PDT)      | 🛎 Offline          | 06/25 04:02 pm (PDT)       |
|                   |   | 1025                                        | Ewlin                     | Varghese     | 🛎 Offline      | 06/24 02:50 pm (PDT)      | 🛎 Offline          | 06/24 02:50 pm (PDT)       |
|                   |   | 1026                                        | Jennifer                  | Castillo     | 👗 Offline      | 06/25 04:01 pm (PDT)      | 🛔 Available        | 06/25 04:00 pm (PDT)       |
|                   |   | 1027                                        | 8x8                       | NOC          | 👗 Offline      | 06/25 04:02 pm (PDT)      | 🛎 Offline          | 06/25 04:02 pm (PDT)       |
|                   |   | 1028                                        | Eric                      | Misa         | 👗 Offline      | 06/25 07:00 am (PDT)      | 🖪 On Call          | 06/25 06:59 am (PDT)       |
|                   |   |                                             |                           |              |                |                           | S 1                | 2 3 4 5 75 🖒               |
|                   |   | 📥 Available 🛎 Offline                       | e 🗢 Busy 🖪 On Call 🥥 Away |              |                |                           |                    |                            |
|                   |   |                                             |                           |              | VO Analytics   | © 2015                    |                    |                            |

You can search by first name or last name or filter alphabetically.

# **Configuring Privileges for Dashboards**

Virtual Office Analytics is currently offered in three separate bundles:

- Virtual Office Analytics Essentials: Comprehensive set of unique dashboards and reporting options for all extensions in an organization's 8x8 cloud PBX.
- Virtual Office Analytics Supervisor: Real-time view of all call activity for selected call queues or ring groups within the 8x8 cloud PBX. Get comprehensive call center-like reporting in a single dashboard view, available on any device.
- Virtual Office Analytics Service Quality: Real-time information about end point devices and call quality.

To configure privileges for Virtual Office Analytics:

- 1. Log in to Account Manager.
- 2. Navigate to **Accounts** tab.
- 3. Select Dashboard Privileges from the left navigation menu.

A list of available administrators is displayed.

|                               | shboard Privileges                                                                                        |                                                                                                    | Enter keyword                                  | Sear             |  |  |  |  |
|-------------------------------|----------------------------------------------------------------------------------------------------|----------------------------------------------------------------------------------------------------|------------------------------------------------|------------------|--|--|--|--|
| COUNTS                        | Virtual Office - Dashboard Privilege                                                                      | S                                                                                                    |                                                | 🕜 He             |  |  |  |  |
| Jser Profiles<br>Privileges   | Please assign user privileges on this page. Dashb                                                         | pards include:                                                                                                    |                                                |                  |  |  |  |  |
| ommunication                  | 1. Virtual Office Analytics,                                                                              |                                                                                                    |                                                |                  |  |  |  |  |
| eferences<br>ontact Directory | 2. Virtual Office Work Group Dashboards and Re                                                            |                                                                                                    |                                                |                  |  |  |  |  |
| ashboard<br>rivileges         | 3. Virtual Office Monitoring and Management.                                                              |                                                                                                    |                                                |                  |  |  |  |  |
|                               | Check the box next to User Name for whom you a<br>assignable to users below.                              | re granting access. Click edit for additional details on report visibili                                                                                                    | ity. Dashboards need to be purchased before t  | hey are          |  |  |  |  |
|                               | Brief description of user privilege assignment:                                                           |                                                                                                    |                                                |                  |  |  |  |  |
|                               | <ol> <li>Virtual Office Analytics provides extension leve<br/>assigned access.</li> </ol>                 | 1. Virtual Office Analytics provides extension level analytics and is assignable to all extensions on your PBX. The number of licenses available is (N/A), since all extensions can be assigned access. |                                                |                  |  |  |  |  |
|                               | <ol> <li>Virtual Office Work Group Dashboards and Rep<br/>is shown within parenthesis ( ).</li> </ol>     | orts is purchased as an add-on to VO Analytics. This adds Ring Gr                                                                                                    | roup and Call Queue reporting. The number of   | licenses availab |  |  |  |  |
|                               | 3. Virtual Office Monitoring licenses is purchased parenthesis ( ).                                       | as an add-on to VO Analytics. This adds Call Quality and Device St                                                                                                    | atus reporting. The number of licenses availab | le is shown with |  |  |  |  |
|                               |                                                                                                    |                                                                                                    |                                                |                  |  |  |  |  |
|                               |                                                                                                    | Search Reset                                                                                                    |                                                |                  |  |  |  |  |
|                               | Virtual Office - Dashboard Privileges                                                                     | Search Reset                                                                                                    |                                                |                  |  |  |  |  |
|                               | Virtual Office - Dashboard Privileges<br>User Name                                                        | Search Reset                                                                                                    | Action                                         |                  |  |  |  |  |
|                               |                                                                                                    |                                                                                                    | Action<br>Edit                                 |                  |  |  |  |  |
|                               | User Name                                                                                                 | VO Analytics ( N/A )                                                                                                    |                                                |                  |  |  |  |  |
|                               | User Name<br>BRENDAN@CINTRA.COM                                                                           | VO Analytics ( N/A )                                                                                                    | Edit                                           |                  |  |  |  |  |
|                               | User Name<br>BRENDAN@CINTRA.COM<br>BRUCE.FAITHWICK2@YAH(                                                  | VO Analytica ( N/A )                                                                                                    | Edit<br>Edit                                   |                  |  |  |  |  |
|                               | User Name<br>BRENDAN@CINTRA.COM<br>BRUCE FAITHWICK2@YAH<br>BRUCE FAITHWICK3@YAH                           | VO Analytics (N/A)                                                                                                    | Edit<br>Edit<br>Edit                           |                  |  |  |  |  |
|                               | User Name<br>BRENDAN@CINTRA.COM<br>BRUCE FAITHWICK2@YAHI<br>BRUCE FAITHWICK3@YAHI<br>DAVID LEACH2@8X8.COM | VO Analytica (N/A)                                                                                                    | Edit<br>Edit<br>Edit<br>Edit                   |                  |  |  |  |  |

4. Select an administrator and edit to include the dashboard privileges.

| <ul> <li>Communication<br/>Preferences</li> <li>Contact Directory</li> <li>Dashboard<br/>Privileges</li> </ul> | Check the box next to User Na                                                                                                    |                                                                                    | Reports need to be purchased before they are             |
|----------------------------------------------------------------------------------------------------|----------------------------------------------------------------------------------------------------|------------------------------------------------------------------------------------|----------------------------------------------------------|
|                                                                                                    | assignable to users below.<br>Brief description of user pri<br>1. Virtual Office Analytics prov                                                                              | Administrator User ID: BRUCE.FAITHWICK2@YAHOO.COM                                  | licenses available is (N/A), since all extensions can be |
|                                                                                                    | assigned access.<br>2. Virtual Office Work Group [<br>is shown within parenthesis (<br>3. Virtual Office Monitoring lic<br>parenthesis ( ).<br>Virtual Office - Dashboard Pr | Name: do not ship do not ship<br>Email Address: bruce.faithwick@yahoo.com          | Call Queue reporting. The number of licenses available   |
|                                                                                                    |                                                                                                    | VO Analytics (NA)  Company Summary Call Details Records Active Calls Culture Calls | orting. The number of licenses available is shown within |
|                                                                                                    | User Name<br>BRENDAN@CINTRA.COM                                                                                                    | Calls By DID<br>Employee Summary                                                   | Action<br>Edit                                           |
|                                                                                                    | BRUCE.FAITHWICK2@YAH                                                                                                    |                                                                                    | Edit                                                     |
|                                                                                                    | BRUCE.FAITHWICK3@YAH                                                                                                    |                                                                                    | Edit                                                     |
|                                                                                                    | DAVID.LEACH2@8X8.COM                                                                                                    |                                                                                    | Edit                                                     |
|                                                                                                    | DEAN.HOWARD@8X8.COM                                                                                                    |                                                                                    | Edit                                                     |

- 5. Configure the desired privileges at the extension level.
- 6. Save your settings.